# $TMO_{3}$ / $\delta \alpha u1$  $TONUD - 61.13.413.6.2 -03/04/2019$

Минобрнауки России Федеральное государственное бюджетное образовательное учреждение высшего образования Нижегородский государственный технический университет им. Р.Е. Алексеева

#### Дзержинский политехнический институт (филиал)

Кафедра «Технологическое оборудование и транспортные системы»

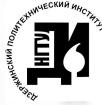

ДОКУМЕНТ ПОДПИСАН ЭЛЕКТРОННОЙ ПОДПИСЬЮ

Сертификат: 72DCA051565C7BCFE8E4408EA3F33A4871B73C54 Сертификат: 7200 костосоствот ЕСЕ-носело<br>Владелец: Петровский Александр Михайлович<br>Действителен: с 26.02.2021 до 26.05.2022

УТВЕРЖДАЮ: Директор института Ka BA Kasames « 03 » annexe 20195

## РАБОЧАЯ ПРОГРАММА ДИСЦИПЛИНЫ

Наименование дисциплины Современные информационные технологии в проектировании

#### Направление подготовки

15.03.02 «Технологические машины и оборудование»

Код и наименование направления

Направленность (профиль) «Технологическое оборудование химических и нефтехимических производств»

> Уровень образования бакалавриат

#### Форма обучения

заочная (очная, очно-заочная, заочная)

Дзержинск, 2019

 $\sim$ 

Составитель рабочей программы дисциплины

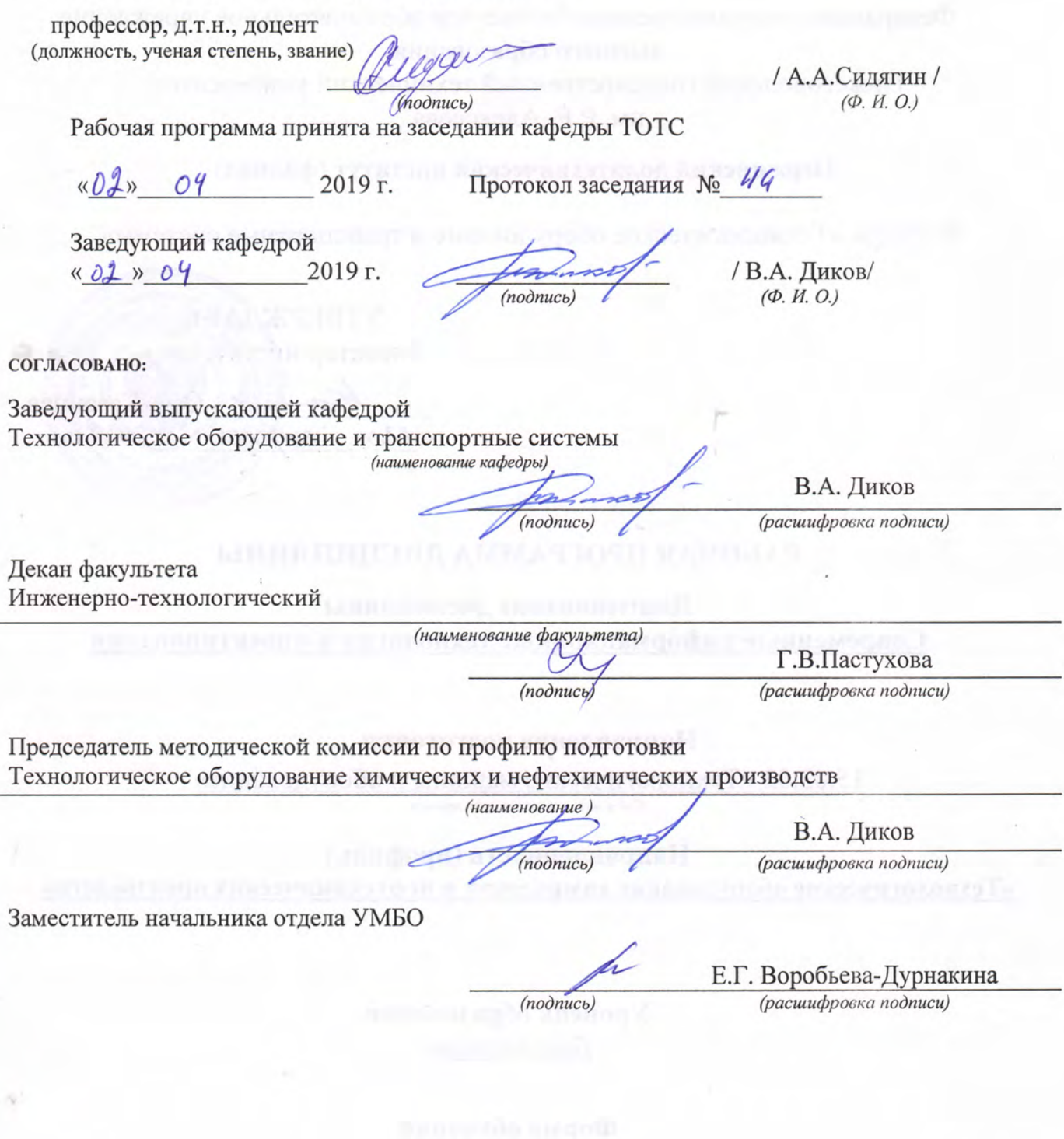

ģ.

# **СОДЕРЖАНИЕ**

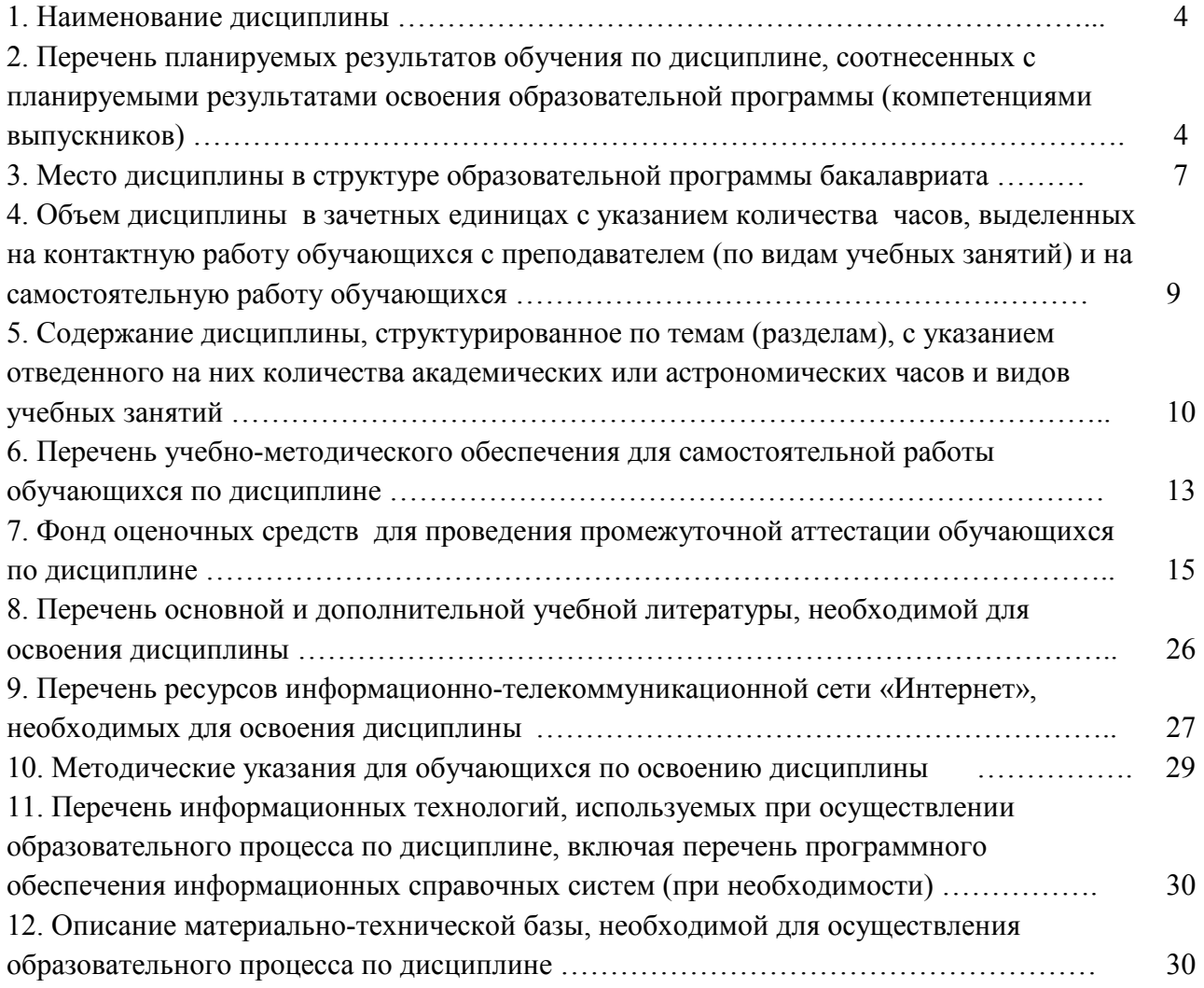

#### **РАБОЧАЯ ПРОГРАММА ДИСЦИПЛИНЫ**

#### **1. Наименование дисциплины**

Дисциплина Б1.В.ДВ.6.2 «Современные информационные технологии в проектировании» - это дисциплина по направлению подготовки 15.03.02 «Технологические машины и оборудование», профиль подготовки – «Технологическое оборудование химических и нефтехимических производств», уровень – бакалавриат.

Профильными для данной дисциплины являются виды профессиональной деятельности: производственно-технологический и проектно-конструкторский.

Данная дисциплина готовит к решению следующих задач профессиональной деятельности:

– сбор и анализ исходных информационных данных для проектирования изделий машиностроения и технологий их изготовления;

– расчет и проектирование деталей и узлов машиностроительных конструкций в соответствии с техническими заданиями и использованием стандартных средств автоматизации проектирования;

– разработка рабочей проектной и технической документации, оформление законченных проектно-конструкторских работ;

– проведение контроля соответствия разрабатываемых проектов и технической документации стандартам, техническим условиям и другим нормативным документам;

– проведение предварительного технико-экономического обоснования проектных решений;

– организация рабочих мест, их техническое оснащение с размещением технологического оборудования;

– составление инструкций по эксплуатации оборудования и программ испытаний.

Объектами профессиональной деятельности при изучении дисциплины являются:

– технологические машины и оборудование химических комплексов;

– средства информационного, метрологического, диагностического и управленческого обеспечения технологических систем для достижения качества выпускаемых изделий.

## **2. Перечень планируемых результатов обучения по дисциплине, соотнесенных с планируемыми результатами освоения образовательной программы (компетенциями выпускников)**

#### **2.1. Учебная дисциплина обеспечивает:**

– формирование **части** компетенции ОПК-2 (владение достаточными для профессиональной деятельности навыками работы с персональным компьютером) – на углубленном уровне;

– формирование **части** компетенции ОПК-5 (способность решать стандартные задачи профессиональной деятельности на основе информационной и библиографической культуры с применением информационно-коммуникационных технологий и с учетом основных требований информационной безопасности) – на углубленном уровне;

– формирование **части** компетенции ПК-5 (способность принимать участие в работах по расчету и проектированию деталей и узлов машиностроительных конструкций в соответствии с техническими заданиями и использованием стандартных средств автоматизации проектирования) – на углубленном уровне;

– формирование **части** компетенции ПСК-2 (способность участвовать в работах по расчетам и проектированию нового и модернизируемого технологического оборудования химических и нефтехимических производств) – на углубленном уровне.

Признаки и уровни освоения компетенций приведены в табл. 2.1.

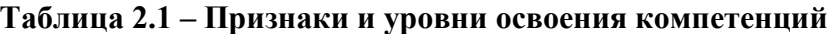

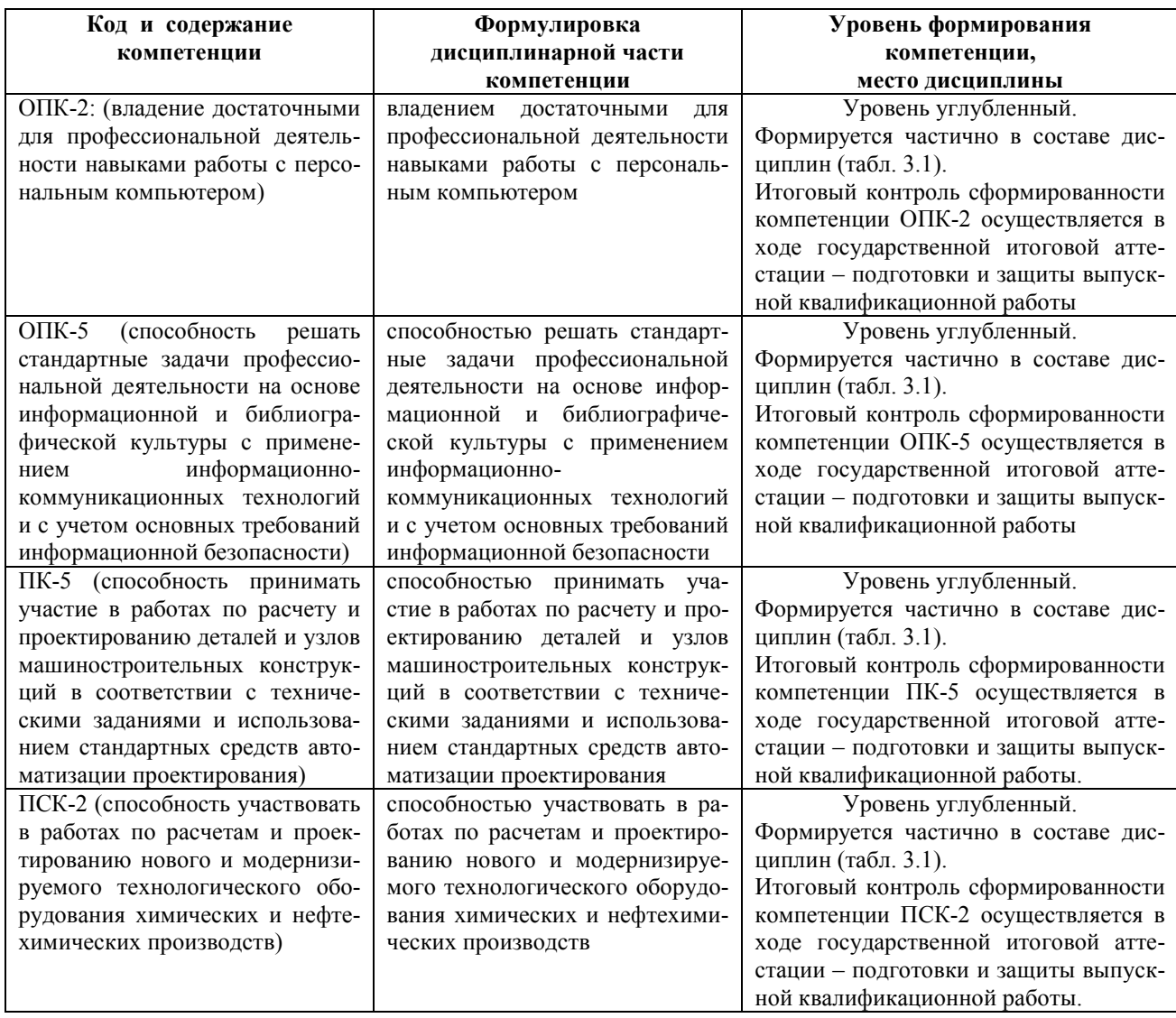

## 2.2. В результате изучения дисциплины бакалавр должен овладеть следующими знаниями, умениями и навыками в рамках формируемых компетенций (табл. 2.2):

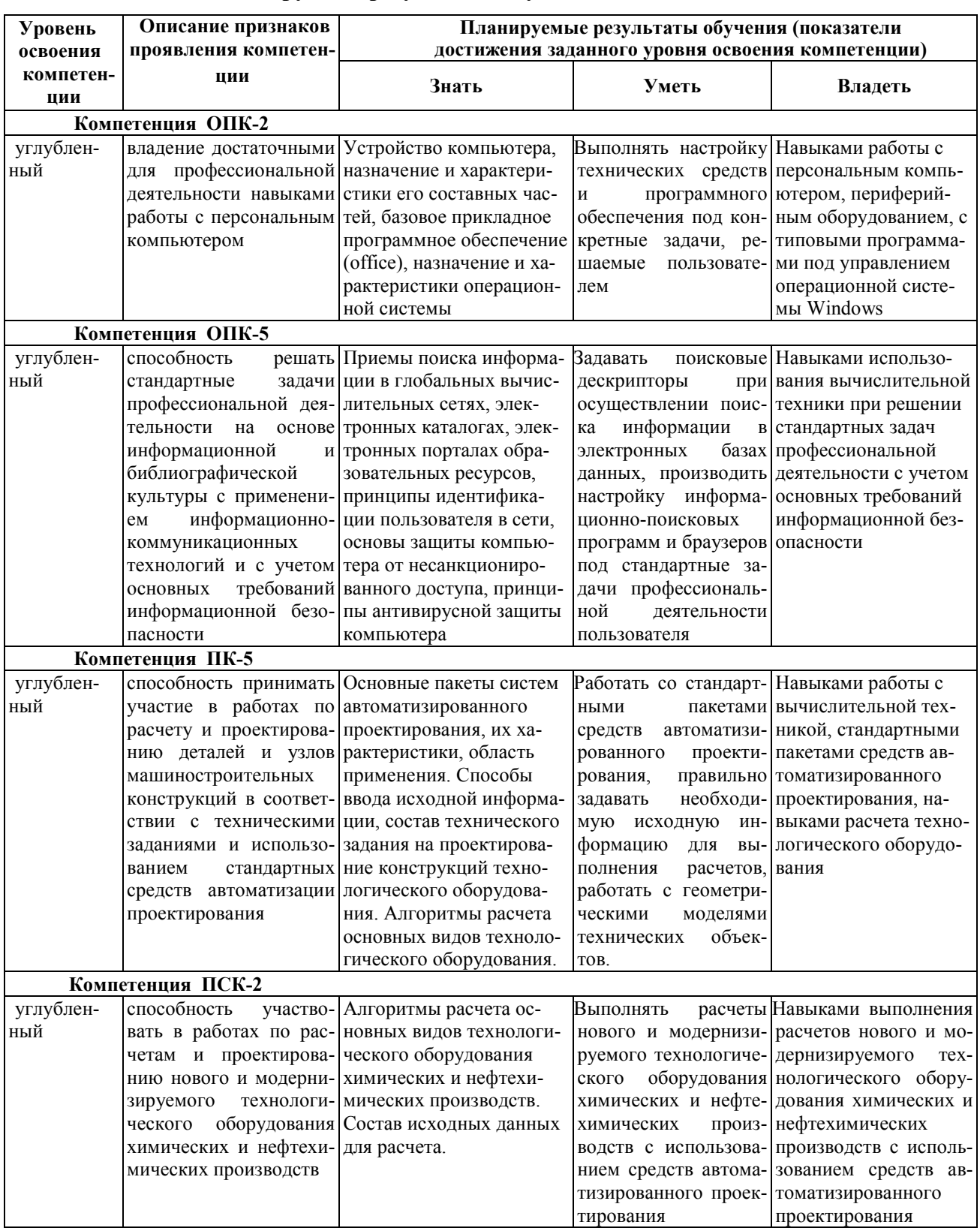

#### Таблица 2.2 - Планируемые результаты обучения

При наличии лиц с ограниченными возможностями здоровья устанавливается особый порядок освоения дисциплины, предусматривающий возможность достижения ими планируемых результатов обучения с учетом состояния здоровья и имеющихся заболеваний.

#### **3. Место дисциплины в структуре образовательной программы бакалавриата**

**3.1. Дисциплина (модуль) реализуется** в рамках вариативной части Блока 1 (Б1.В.ДВ.6.2).

**3.2. Дисциплина (модуль) изучается** на 5 курсе.

#### **3.3. Требования к входным знаниям, умениям и владениям студентов:**

Для освоения дисциплины Б1.В.ДВ.6.2 «Современные информационные технологии в проектировании» студент должен:

#### *Знать:*

– современные методы поиска возможных вариантов решения инженерных задач с помощью информационных технологий.

#### *Уметь:*

– работать на современных персональных ЭВМ и периферийных устройствах в качестве пользователя..

#### *Владеть:*

– современными текстовыми и графическими редакторами; комплексом программных средств проектирования деталей машин и аппаратов.

Этапы формирования компетенций и ожидаемые результаты обучения, определяющие уровень сформированности компетенций, указаны в табл. 3.1, 3.2.

## **Таблица 3.1 – Дисциплины, участвующие в формировании компетенций вместе с дисциплиной Б1.В.ДВ.6.2 «Современные информационные технологии в проектировании»**

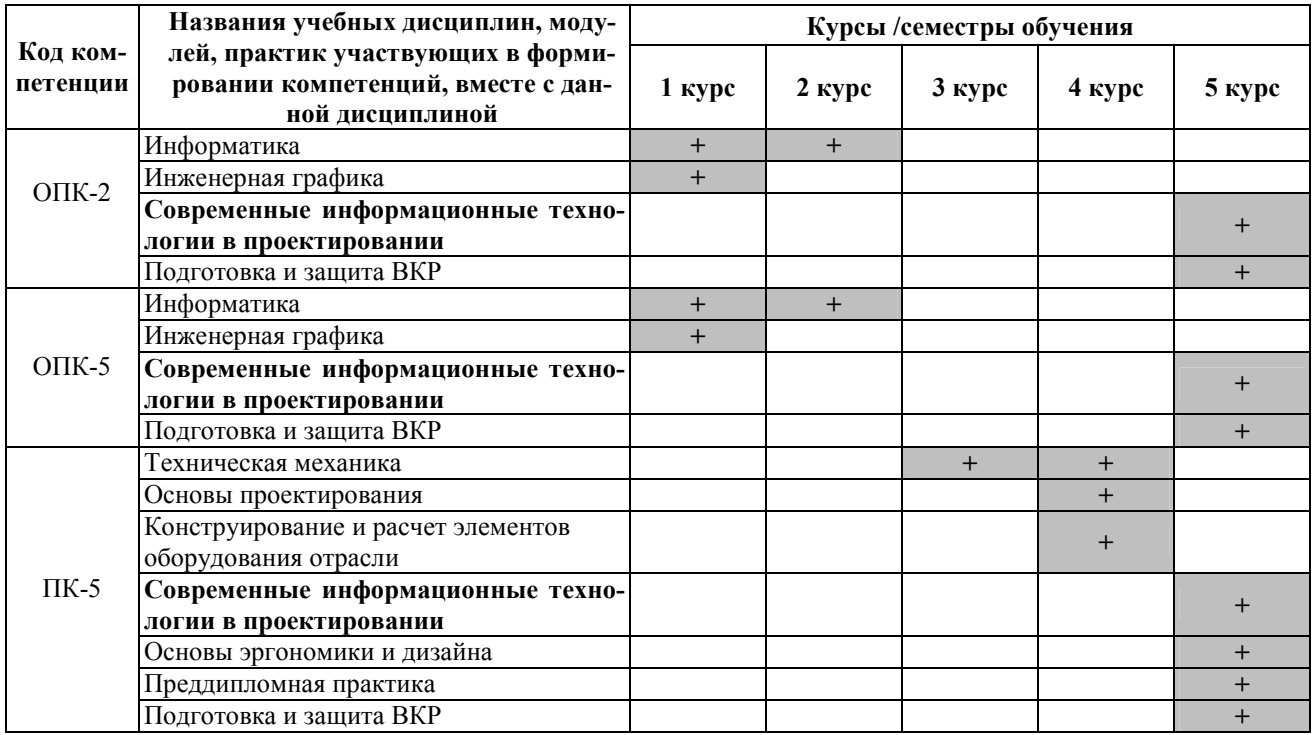

*Продолжение таблицы 3.1.* 

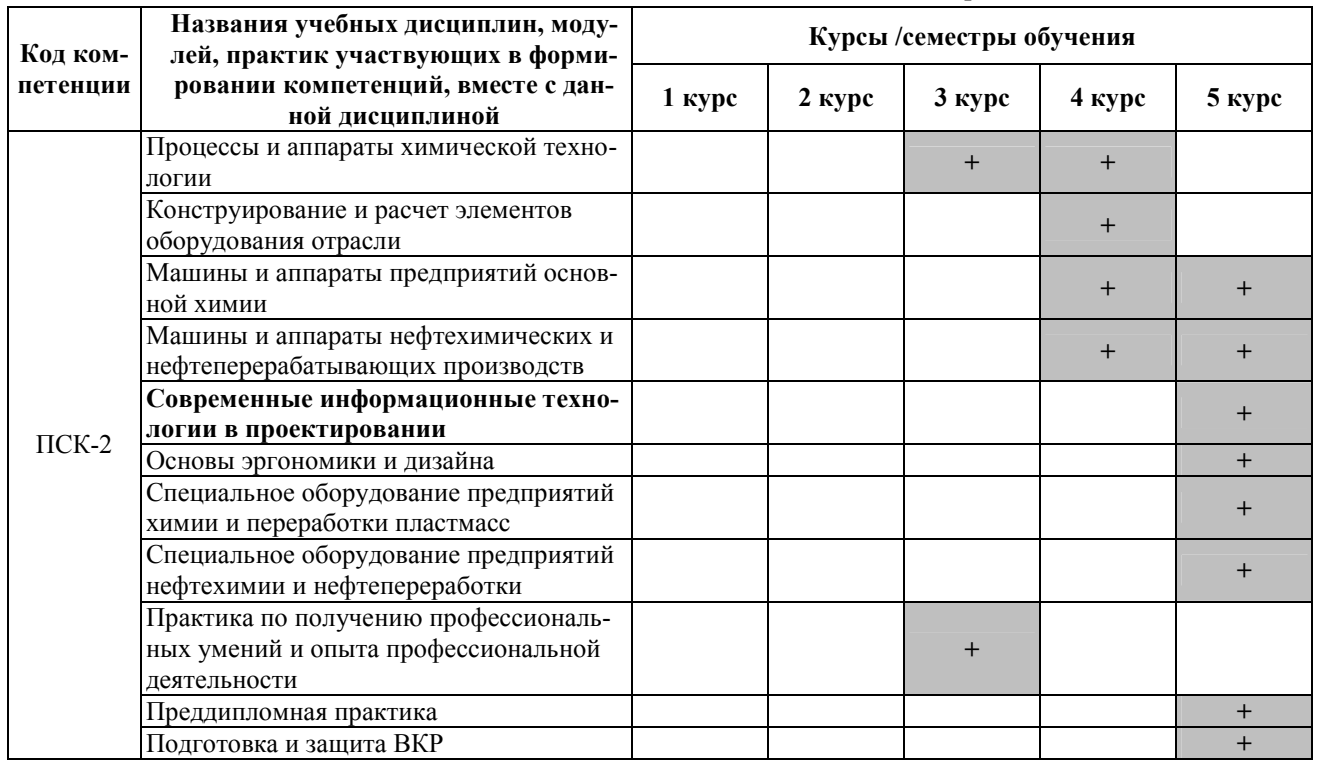

## **Таблица 3.2 – Этапы формирования компетенций вместе с дисциплиной Б1.В.ДВ.6.2 «Современные информационные технологии в проектировании»**

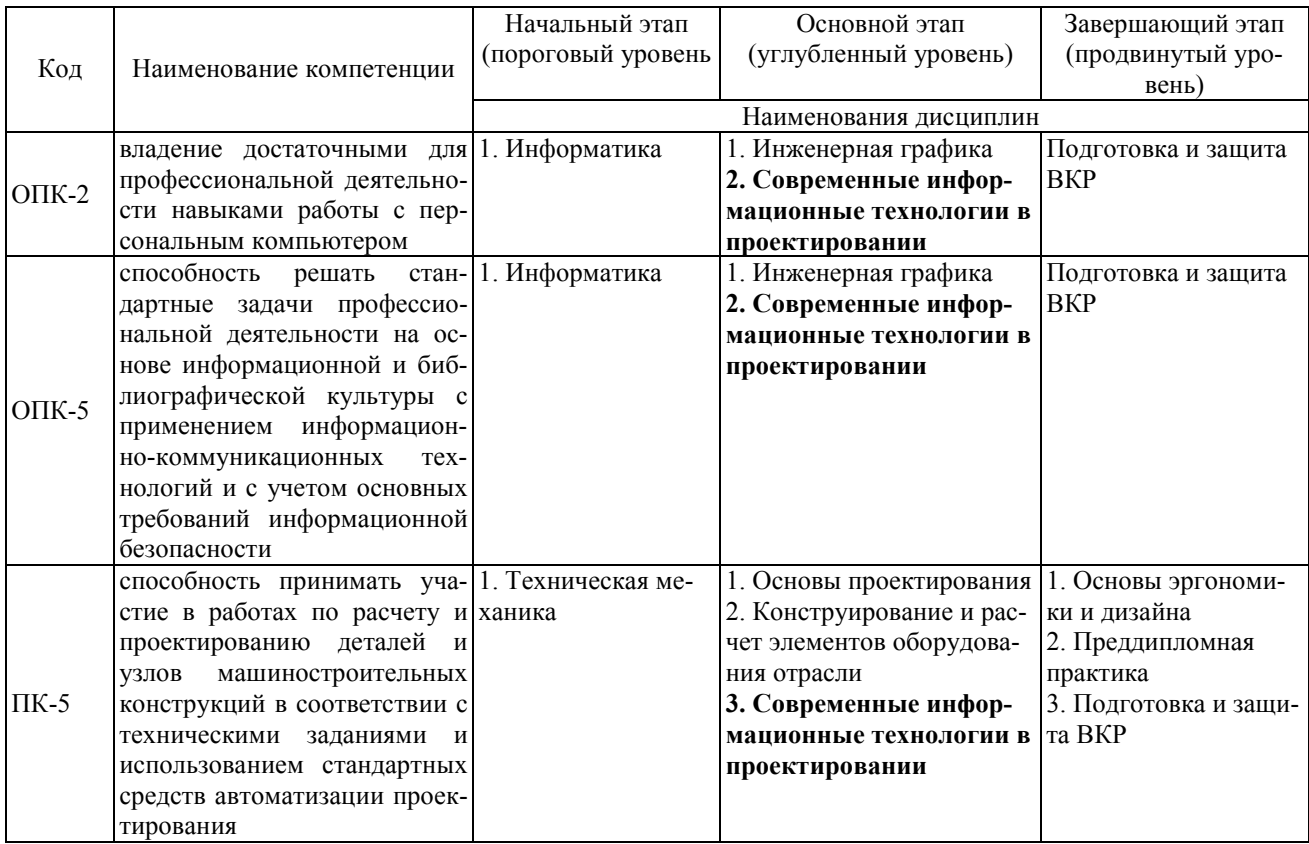

*Продолжение таблицы 3.2* 

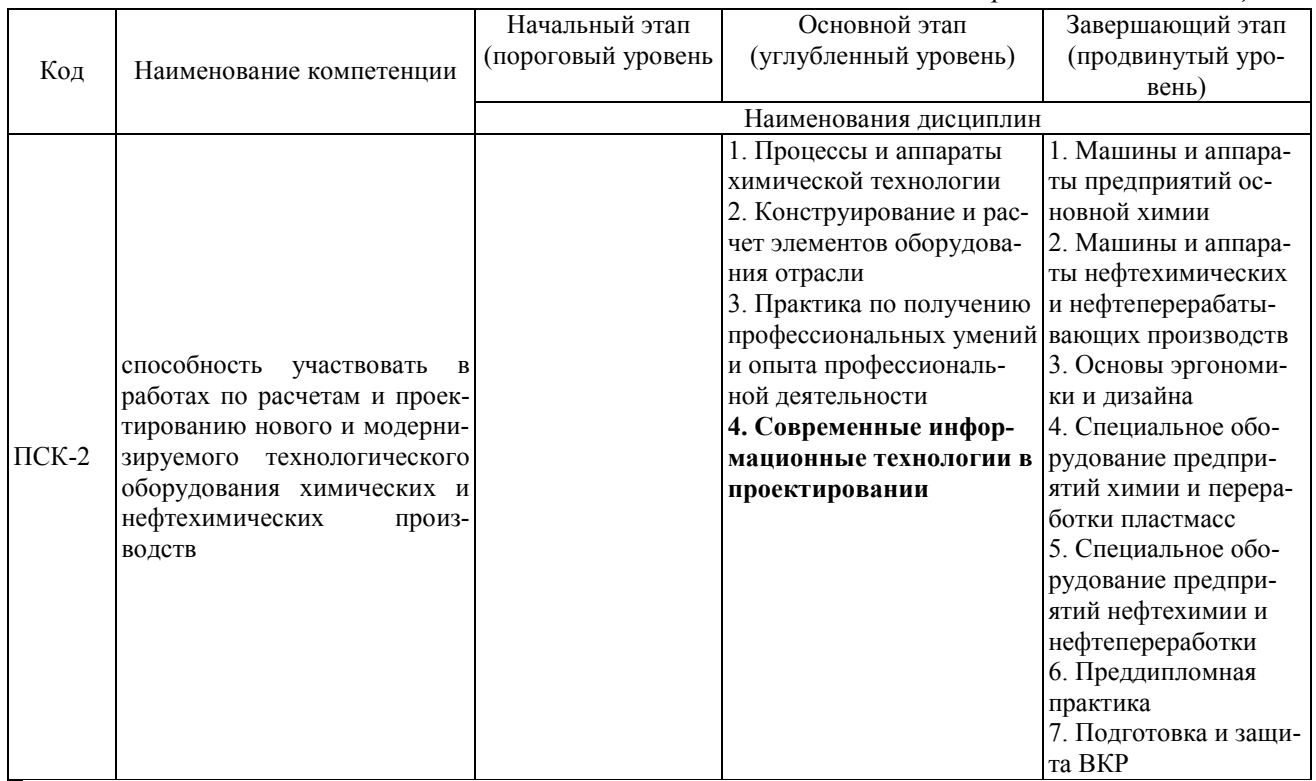

## **4. Объем дисциплины (модуля) в зачетных единицах с указанием количества часов, выделенных на контактную работу обучающихся с преподавателем (по видам учебных занятий) и на самостоятельную работу обучающихся**

Объем дисциплины (общая трудоемкость) составляет 2 зачетных единицы (з.е), что соответствует 72 академическим часам, в том числе контактная работа обучающихся с преподавателем 15 часов, самостоятельная работа обучающихся 53 часа.

В табл. 4.1 представлена структура дисциплины.

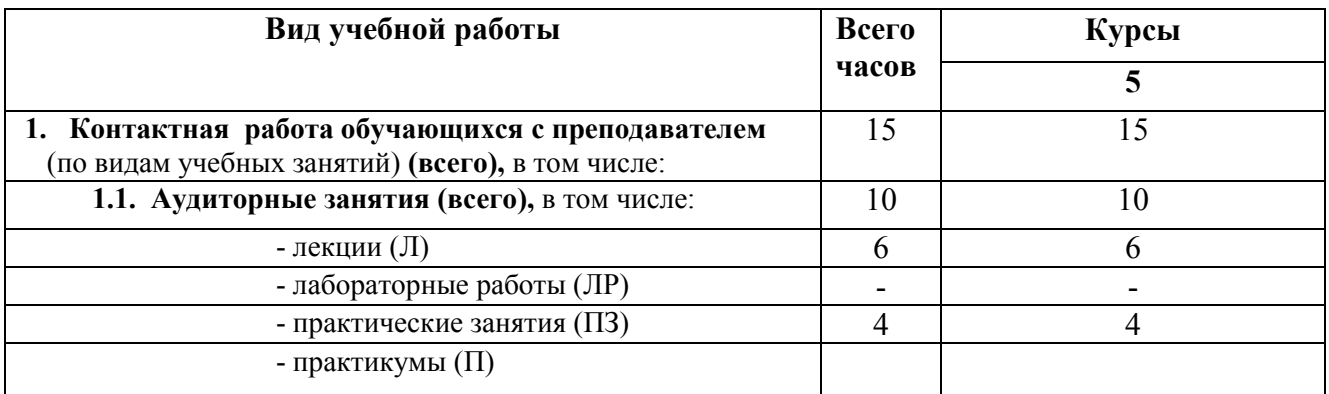

#### **Таблица 4.1 - Структура дисциплины**

*Продолжение таблицы 4.1* 

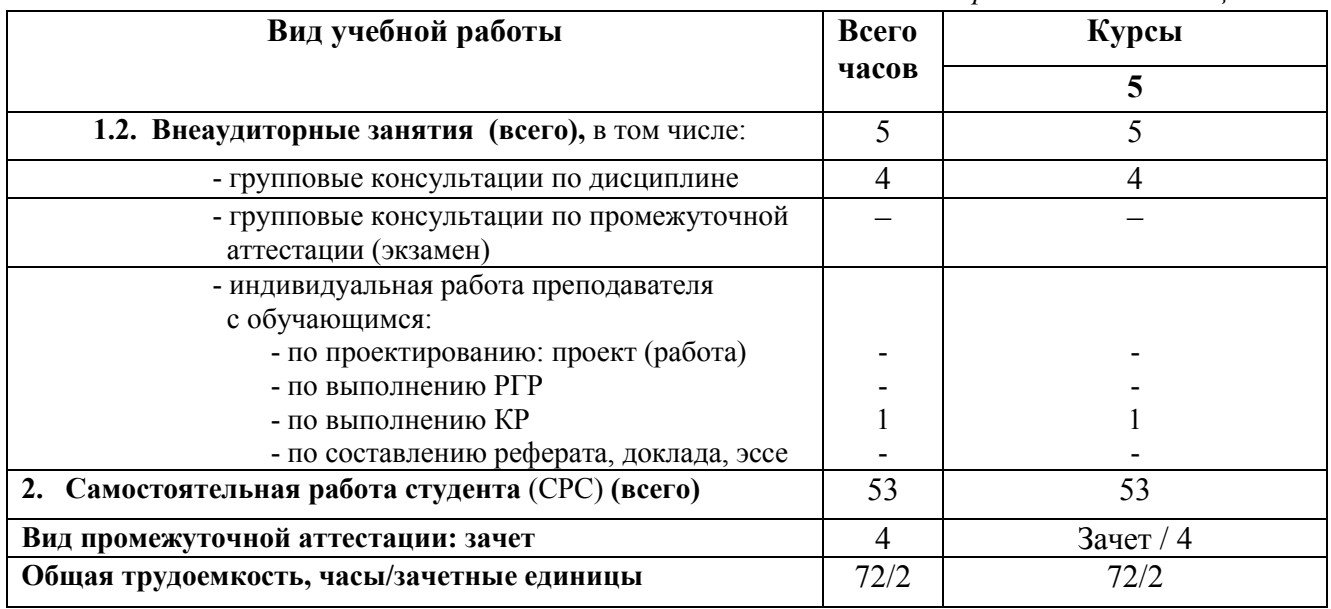

## **5. Содержание дисциплины, структурированное по темам (разделам) с указанием отведенного на них количества академических часов и видов учебных занятий**

## **5.1. Разделы дисциплины и виды занятий**

Распределение учебной нагрузки по разделам дисциплины приведено в табл. 5.1.

Тематическое содержание разделов дисциплины, с перечислением содержащихся в них дидактических единиц приведено в табл. 5.2.

Темы практических занятий приведены в табл. 5.3, виды самостоятельной работы – в табл. 5.5.

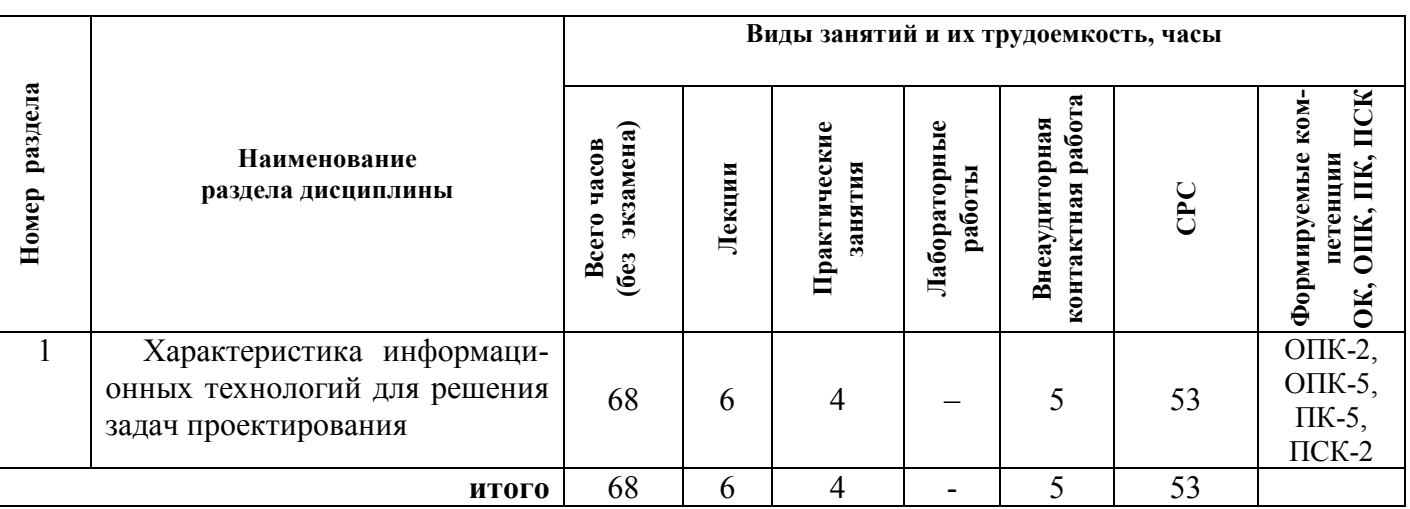

## **Таблица 5.1 - Распределение учебной нагрузки по разделам дисциплины**

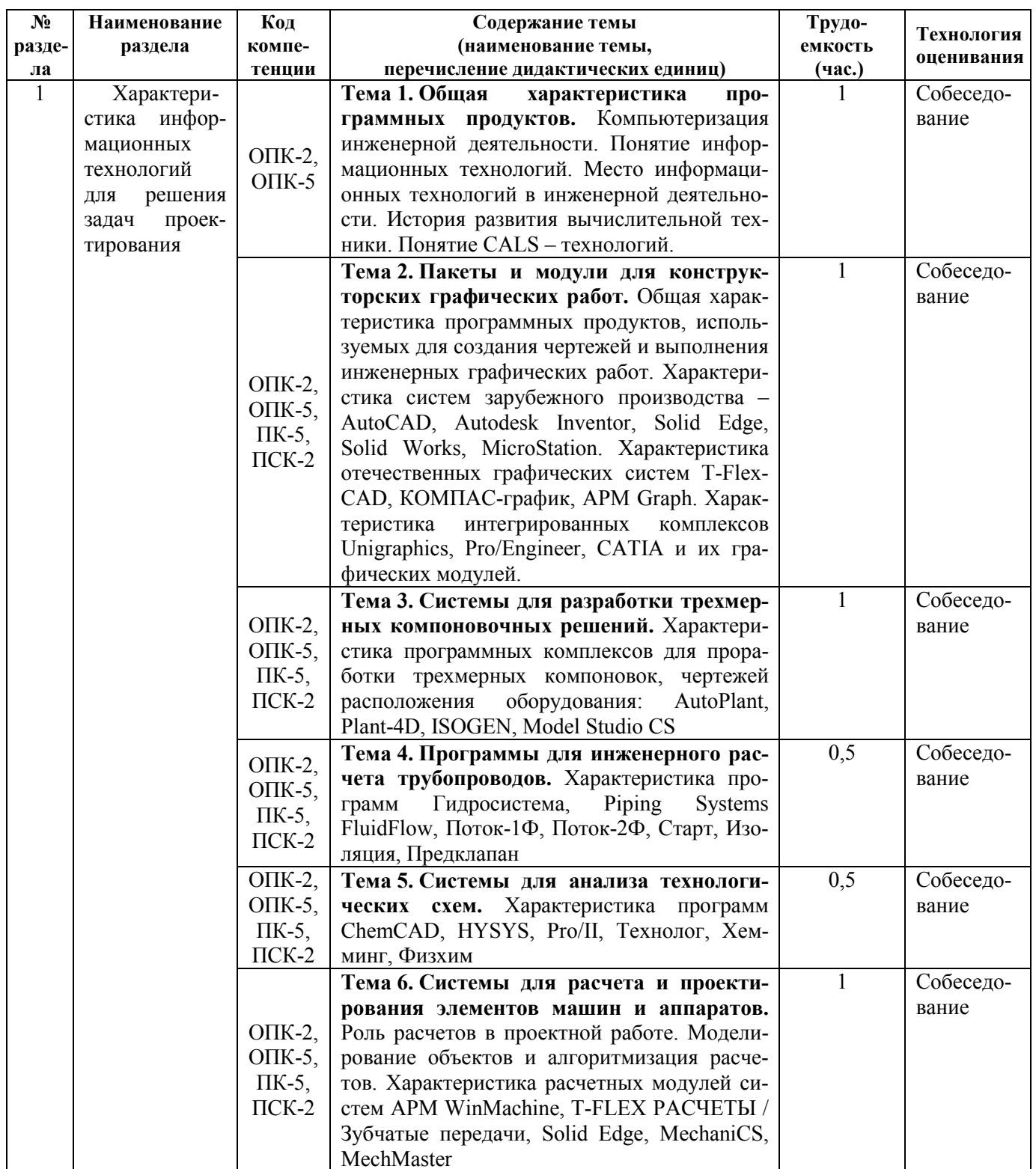

# Таблица 5.2 - Содержание разделов дисциплины (по лекциям)

Продолжение таблицы 5.2

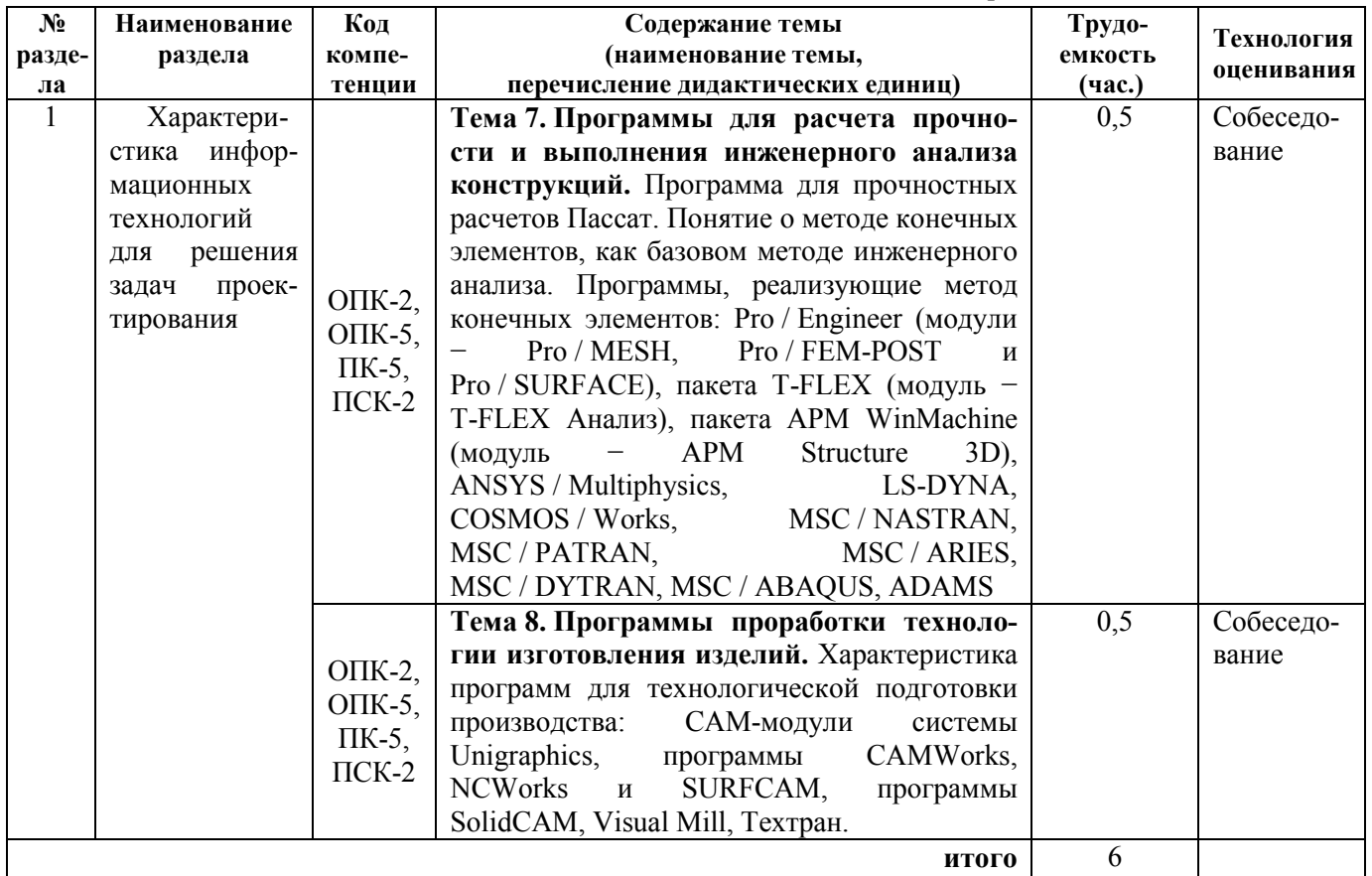

# Таблица 5.3 - Темы практических занятий

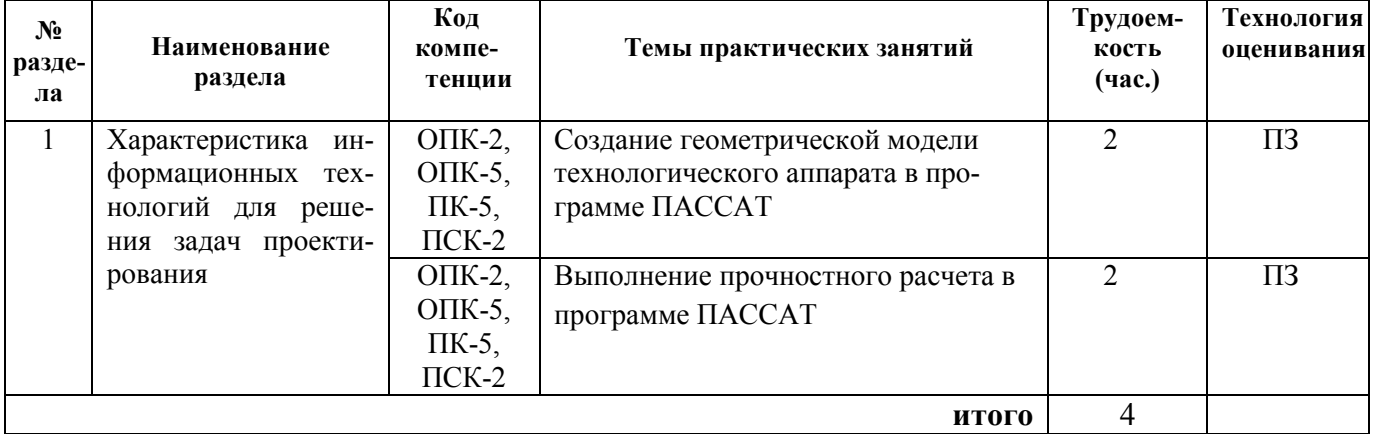

## Таблица 5.4 - Темы лабораторных работ

Не предусмотрены

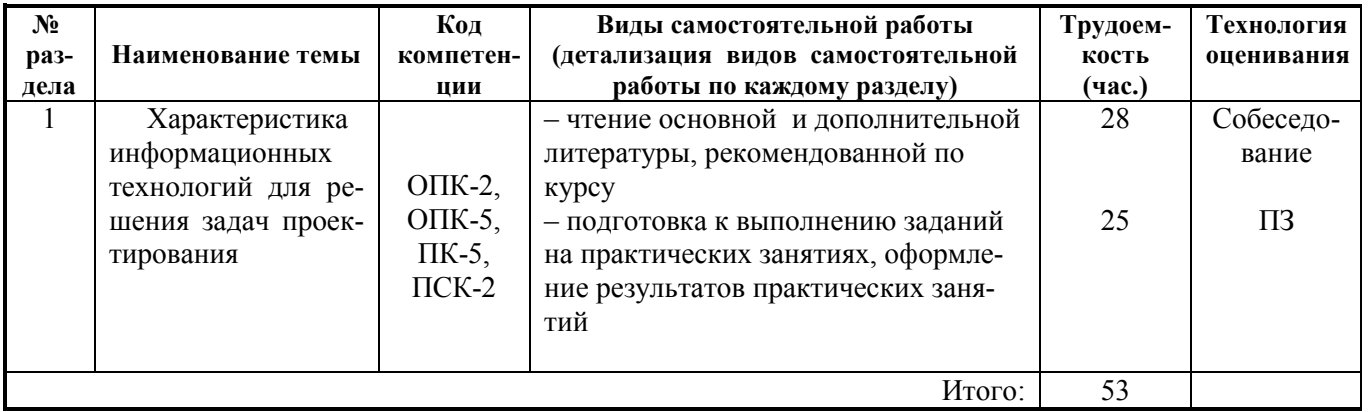

## **Таблица 5.5 - Самостоятельная работа студентов**

## **6. Перечень учебно-методического обеспечения для самостоятельной работы обучающихся по дисциплине**

**6.1**. **Темы и содержание учебных занятий в форме самостоятельной работы** представлены в табл. 6.1.

## **Таблица 6.1. Темы и содержание учебных занятий в форме самостоятельной работы**

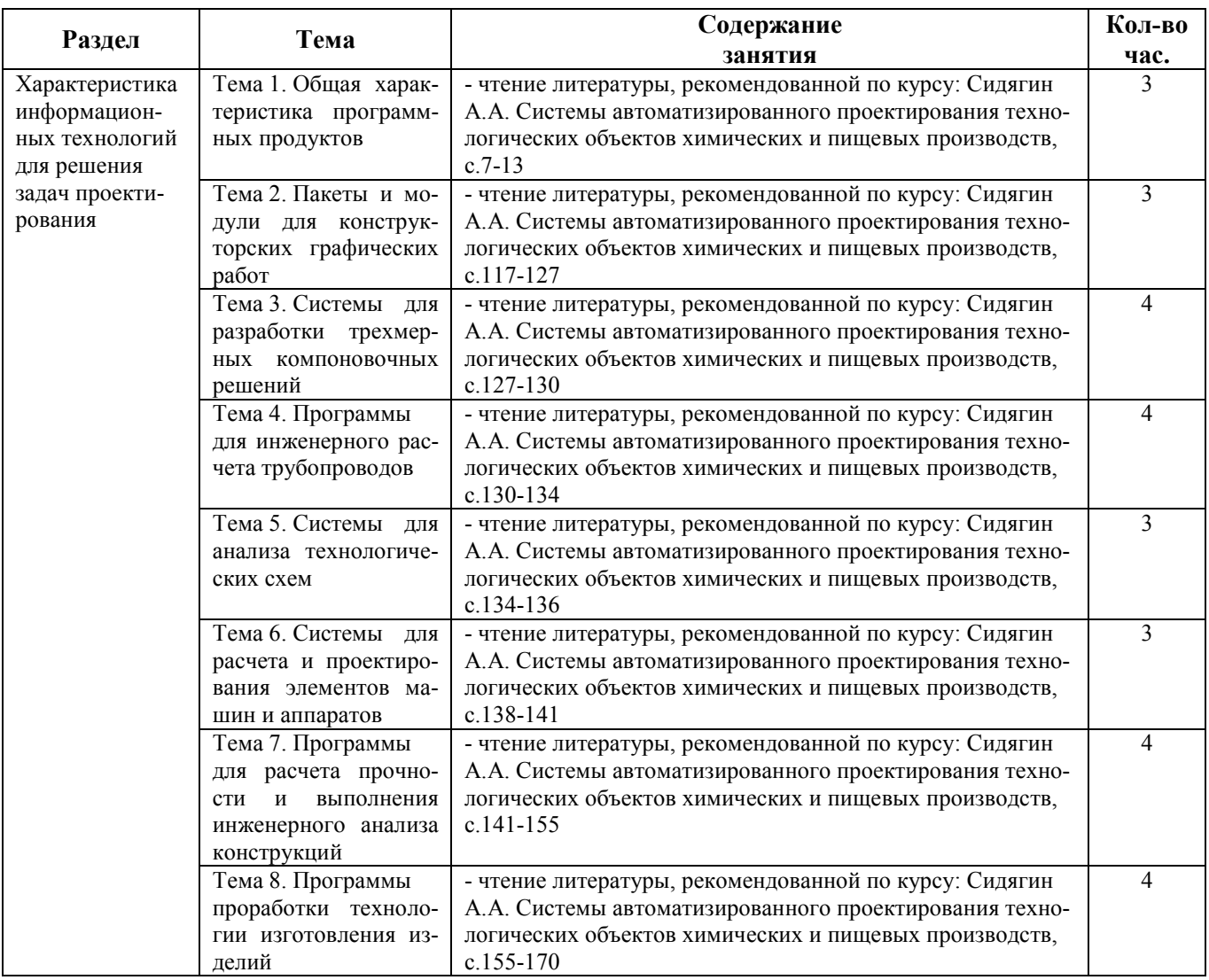

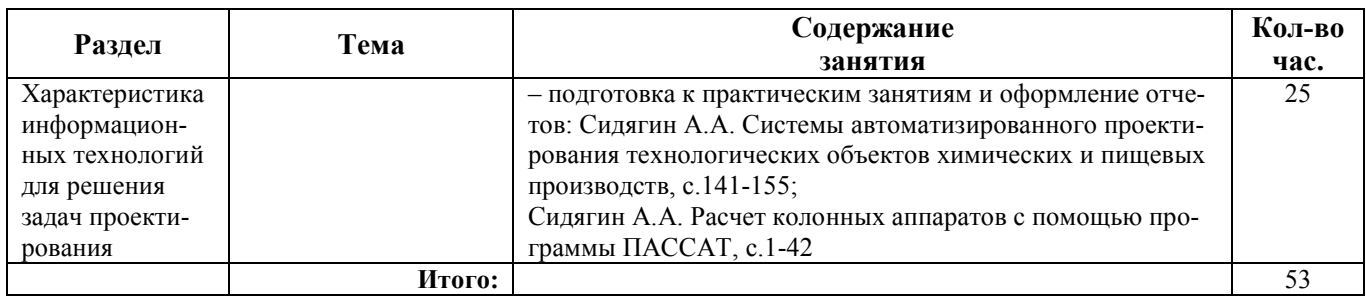

## **6.2. Список литературы для самостоятельной работы**

Список литературы для самостоятельной работы представлен в табл. 6.2.

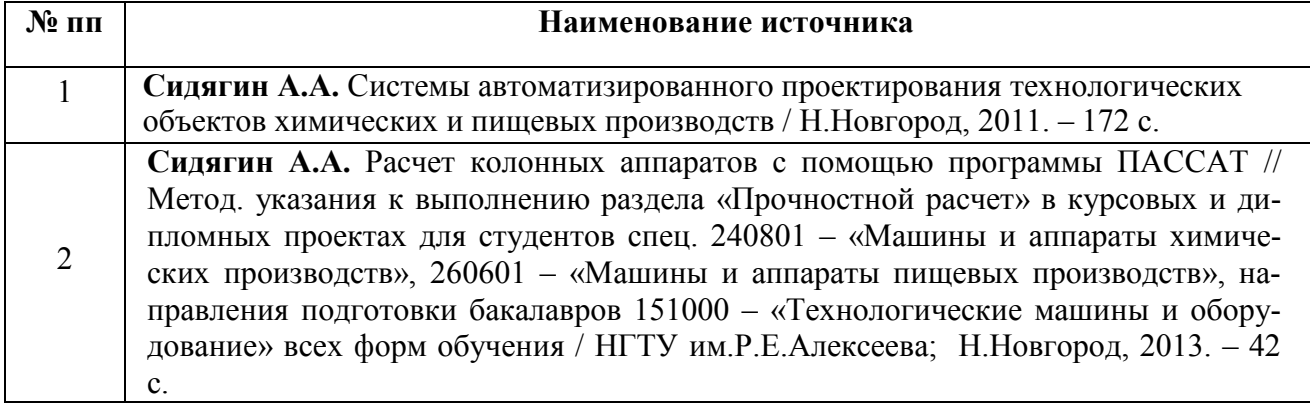

#### **6.3. Методическое сопровождение самостоятельной работы**

Самостоятельная работа по дисциплине регламентируется следующими разработками:

1. Методические указания к самостоятельной работе студентов по дисциплинам кафедры МАХПП/ Сост.: А.В. Степыкин. - Дзержинск, 2013. – 13с.

2. Методические рекомендации по организации и планированию самостоятельной работы студентов по дисциплине. Приняты Учебно-методическим советом НГТУ им. Р.Е. Алексеева, протокол № 2 от 22 апреля 2013 г. Электронный адрес: http:// www.nntu.ru/RUS/otd\_sl/ymy/metod\_dokym\_obraz/met\_rekom\_organiz\_samoct\_rab.pdf?20.

## 7. Фонд оценочных средств для проведения промежуточной аттестации обучающихся по дисциплине

## 7.1. Перечень компетенций с указанием этапов их формирования в процессе освоения образовательной программы

Этапы формирования компетенций (с указанием лисциплин, формирующих компетенции совместно с дисциплиной Б1.В.ДВ.6.2 «Современные информационные технологии в проектировании») отражены в разделе 3 (табл. 3.1 и 3.2).

Зная этапы формирования компетенций и место дисциплины Б1.В.ДВ.6.2 «Современные информационные технологии в проектировании» в этой ценностной цепочке создаем систему оценки уровней сформированности компетенций и результатов обучения по данной дисциплине. Для этого планируемые результаты обучения (знать, уметь и владеть) оцениваем, применив определенные критерии оценки, для чего формируем шкалу и процедуры оценивания (табл. 7.1).

Для каждого результата обучения выделяем 4 критерия, соответствующих степени сформированности данной компетенции (или ее части).

Эталонный планируемый результат соответствует критерию 4 (точность, правильность, соответствие).

Критерии 1-3 - показатели «отклонений от «эталона»».

Критерий 2 - минимальный приемлемый уровень сформированности компетенции (или ее части).

Таблица 7.1. - Шкалы оценивания на этапе промежуточной аттестации по лисциплине

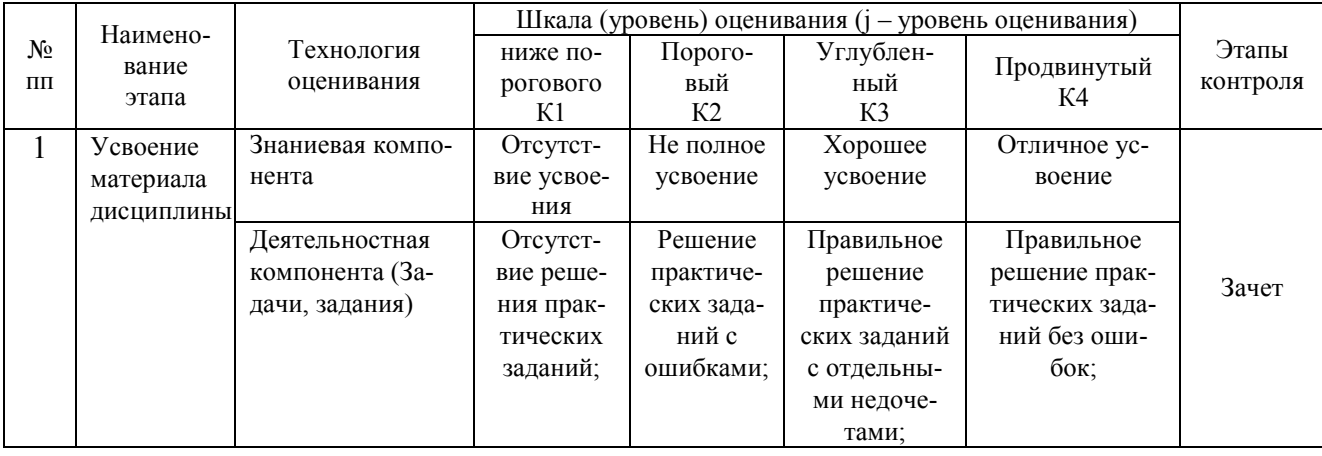

Критерии для определения уровня сформированности компетенций в рамках дисциплины при промежуточной аттестации зачет:

Знаниевый компонент (знания) включает в себя планирование знаний на следующих уровнях:

- уровень знакомства с теоретическими основами -  $3<sub>1</sub>$ ;

- уровень воспроизведения -  $3_2$ ;

- уровень извлечения новых знаний -  $3_3$ .

Деятельностный компонент (умения и навыки) планируется на следующих уровнях:

- умение решать типовые задачи с выбором известного метода, способа -  $V_1$ ;

- умение решать задачи путем комбинации известных методов, способов -  $V_2$ ;

- умение решать нестандартные задачи -  $y_3$ .

## 7.2. Описание показателей и критериев оценивания компетенций на различных этапах их формировании, описание шкал оценивания (табл. 7.2)

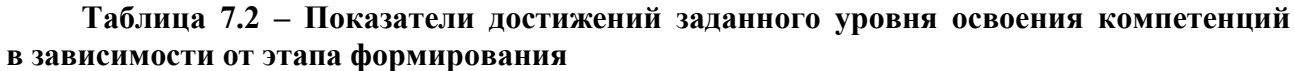

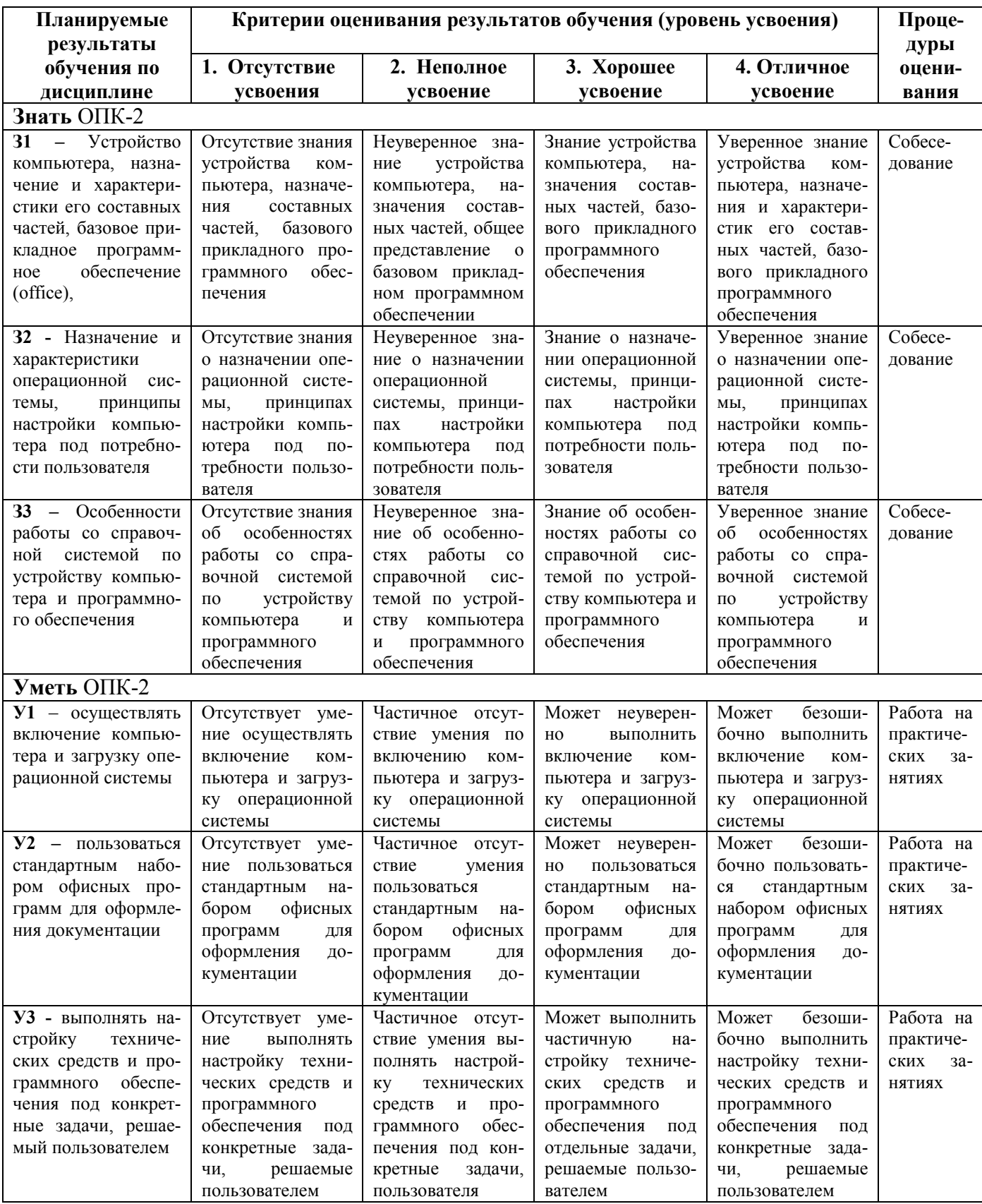

Продолжение таблицы 7.2

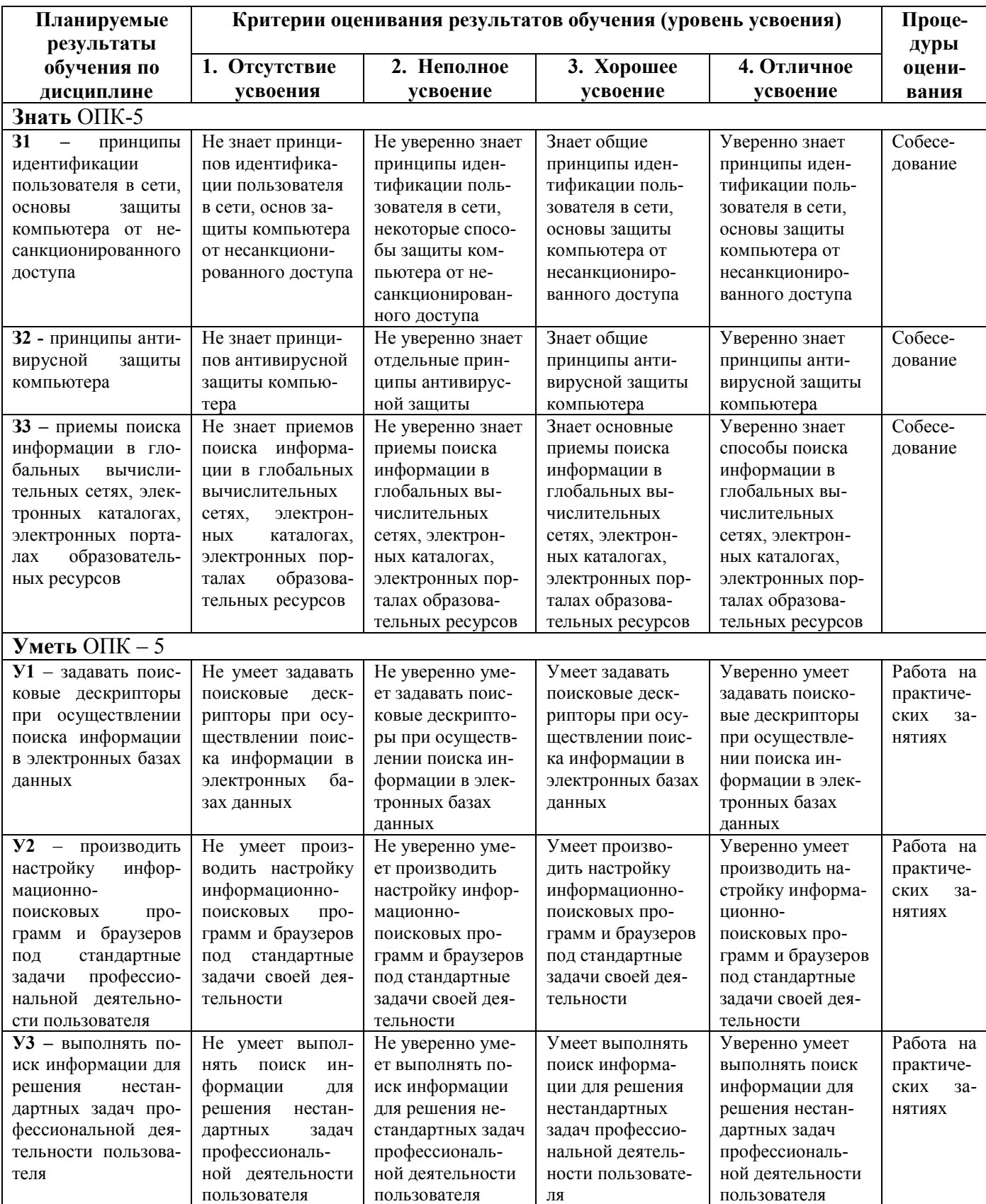

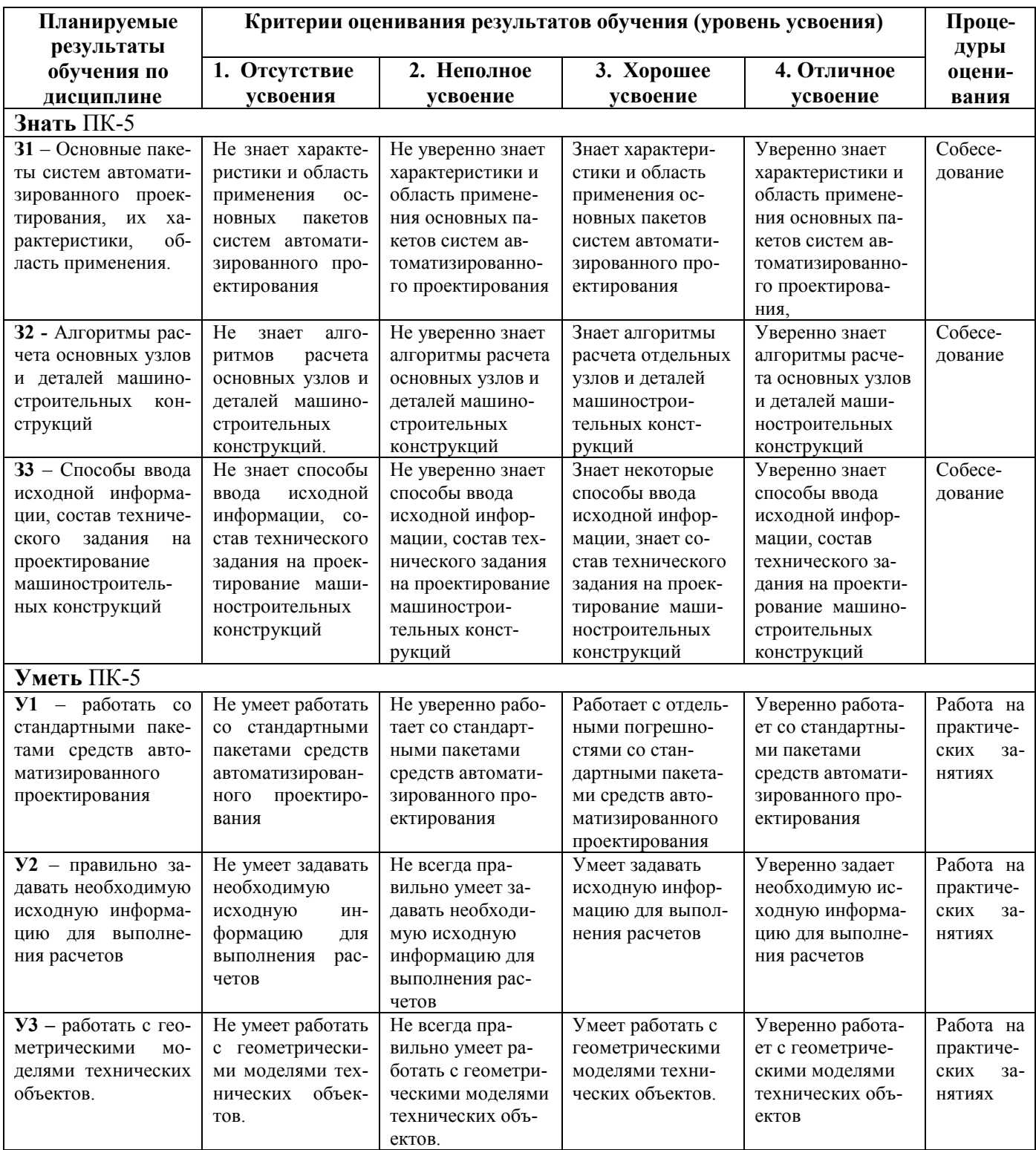

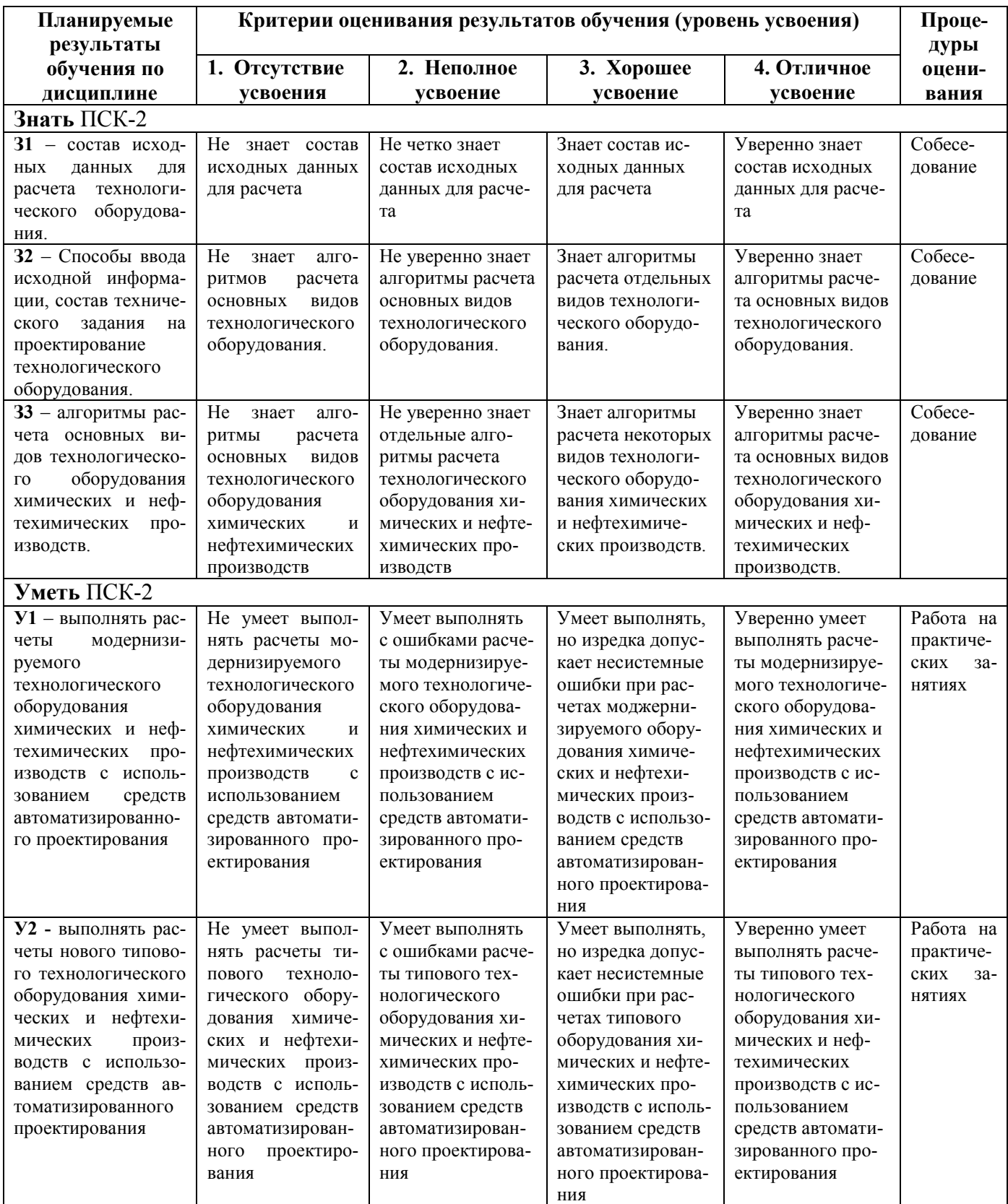

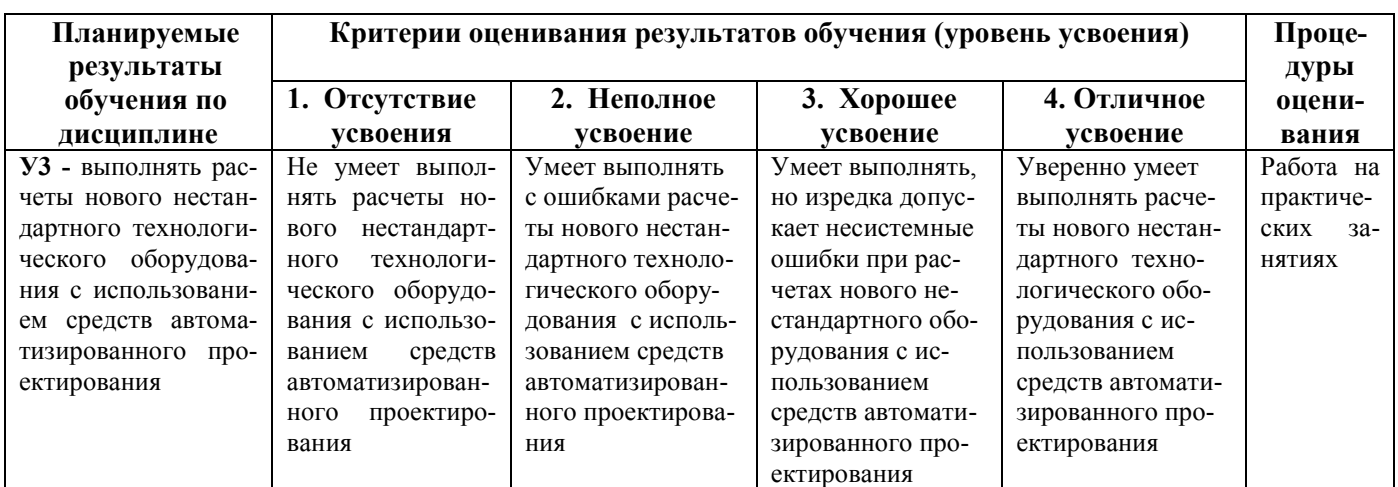

## **7.3. Материалы для текущей аттестации**

Шкалы оценивания этапа текущей аттестации приведены в табл. 7.3.

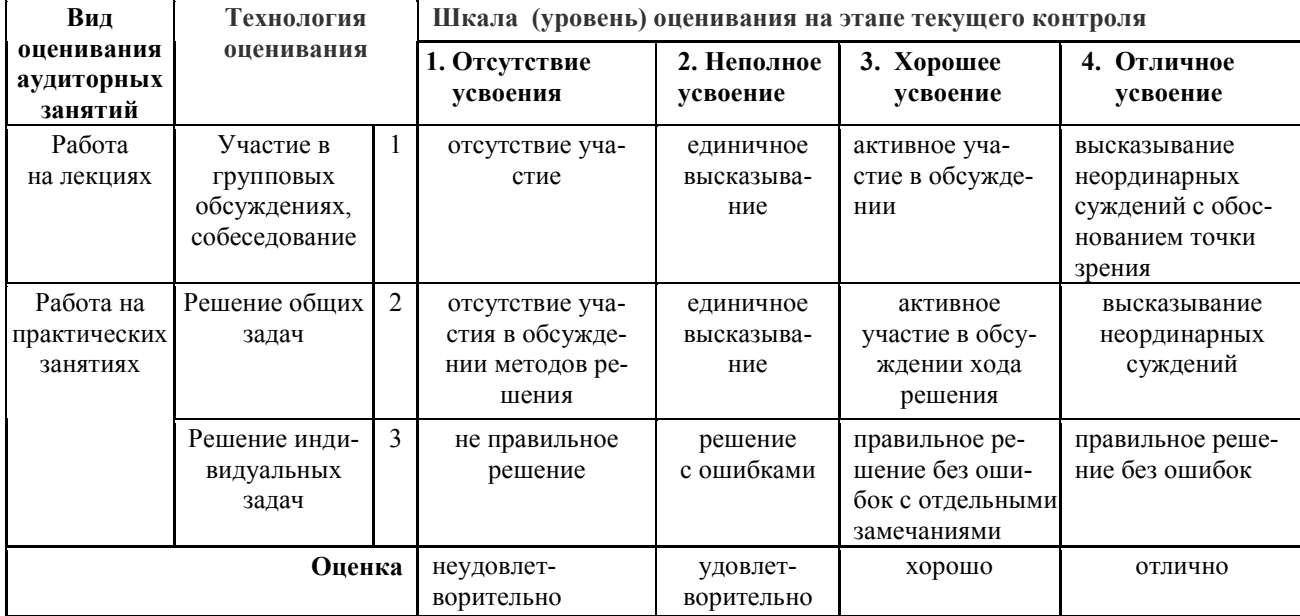

## **Таблица 7.3 - Этап текущей аттестации по дисциплине**

## **Критериальная оценка:**

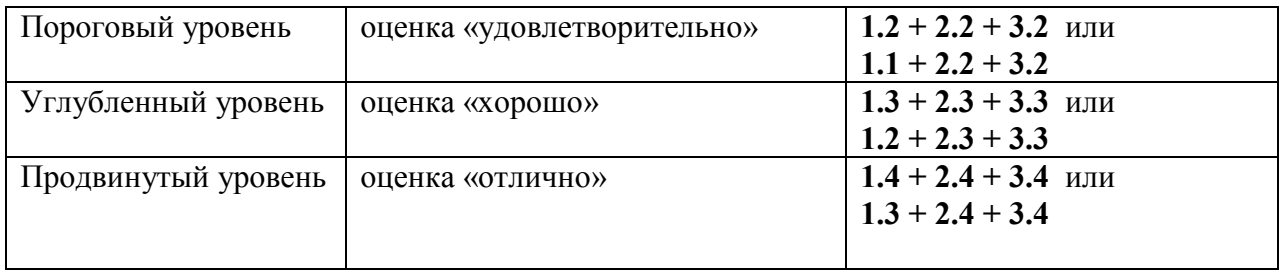

## **7.4. Материалы для промежуточной аттестации**

Формой промежуточной аттестации по дисциплине является зачет. Шкала оценивания этапа промежуточной аттестации (зачета) приведена в табл. 7.4.

| Наименование                            | Технология<br>оценивания                                     |        | Шкала (уровень) оценивания на этапе промежуточной аттестации |                                               |                                                                                              |                                                   |                                               |
|-----------------------------------------|--------------------------------------------------------------|--------|--------------------------------------------------------------|-----------------------------------------------|----------------------------------------------------------------------------------------------|---------------------------------------------------|-----------------------------------------------|
| этапа<br>оценивания                     |                                                              |        | 1. Отсутствие<br>усвоения                                    | 2. Неполное<br>усвоение                       | 3. Хорошее<br>усвоение                                                                       | 4. Отличное<br>усвоение)                          | Этапы-<br>контро-<br>ля                       |
| Выполнение<br>практических<br>работ     | Решение<br>индивиду-<br>альных за-<br>даний                  |        | отсутствие<br>решения                                        | умение ре-<br>шать типовые<br>задачи          | умение ре-<br>шать задачи<br>путем комби-<br>нации извест-<br>ных методов                    | умение ре-<br>шать нестан-<br>дартные за-<br>дачи | защита<br>реше-<br>ний                        |
| Отработка про-<br>пущенных заня-<br>тий |                                                              |        | отсутствие<br>решения;                                       | неполное<br>усвоение                          | хорошее<br>усвоение                                                                          | отличное ус-<br>воение                            | допуск<br>к прак-<br>тиче-<br>ской<br>работе, |
| Усвоение мате-<br>риала                 | Знаниевая<br>компонента<br>Деятельно-<br>стная<br>компонента | 3<br>У | невыполне-<br>ние<br>отсутствие                              | неполное<br>усвоение<br>решение<br>с ошибками | Хорошее<br>усвоение<br>правильное ре-<br>шение с отдель- без ошибок<br>ными замеча-<br>ниями | отличное усвое-<br>ние<br>верное решение,         | зачет                                         |
| Оценка                                  |                                                              |        | незачет                                                      | зачет                                         | зачет                                                                                        | зачет                                             |                                               |

Таблица 7.4 – Этап промежуточной аттестации по дисциплине

#### Критериальная оценка (на основании табл. 7.2):

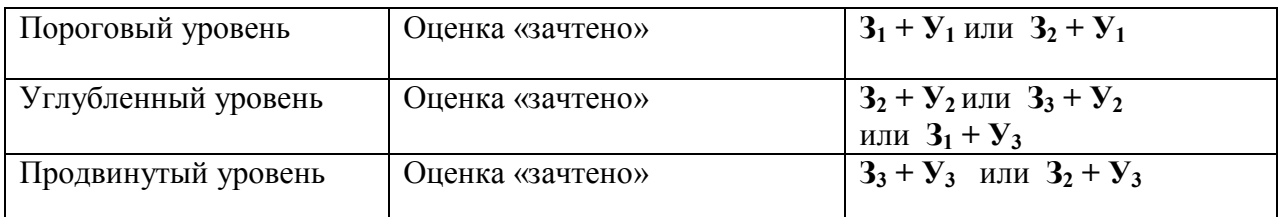

Оценку «зачтено» заслуживает обучающийся, обнаруживший знания основного учебного материала в объеме, необходимом для дальнейшей учебы и предстоящей работы по профессии, справляющийся с выполнением практических заданий, предусмотренных программой, знакомых с основной литературой, рекомендованной программой. Оценка «зачтено» выставляется обучающимся, допустившим погрешности в ответе на зачете, но обладающим необходимыми знаниями для их устранения под руководством преподавателя.

Оценка «незачтено» выставляется обучающемуся, обнаружившему пробелы в знаниях основного учебного материала, допустившему принципиальные ошибки в выполнении предусмотренных программой практических заданий. Оценка «незачтено» ставится обучающимся, которые не могут продолжить обучение или приступить к профессиональной деятельности по окончании образовательного учреждения без дополнительных занятий по соответствующей дисциплине.

7.5. Типовые контрольные задания или иные материалы, необходимые для оценки знаний, умений, навыков и (или) опыта леятельности, характеризующих этапы формирования компетенций в процессе освоения образовательной деятельности

#### **7.5.1. Конкретная технология оценивания, оценочные средства**

Конкретная технология оценивания, в зависимости от вида учебной работы, представлена в табл. 5.2 - 5.5, оценочные средства указаны в табл. 7.5.

Для выполнения процедур оценивания составлен паспорт оценочных средств (табл. 7.5)

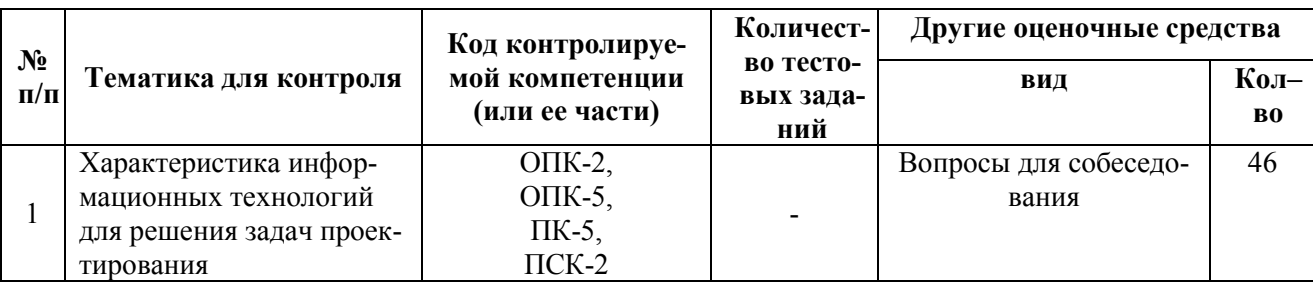

#### **Таблица 7.5 – Паспорт оценочных средств**

## **7.5.2. Комплект оценочных материалов, предназначенных для оценивания уровня сформированности компетенций на определенных этапах обучения**

Объектами оценивания выступают (таблицы 7.3, 7.5):

- учебная дисциплина (активность на занятиях, своевременность выполнения различных видов занятий, посещаемость всех видов занятий по аттестуемой дисциплине);

- степень усвоения теоретических знаний, уровень овладения практическими умениями и навыками (выполнение лабораторных работ);

- уровень самостоятельности при осмыслении проблемы на основе существующих методик; степень логичного и грамотного изложения собственных умозаключений и выводов (выполнение практических работ);

- результаты самостоятельной работы (домашняя работа).

Активность студента на занятиях оценивается на основе выполненных студентом работ и заданий, предусмотренных данной рабочей программой дисциплины.

Комплект оценочных материалов для проведения промежуточной аттестации в форме зачета включает в себя комплект заданий для текущей и промежуточной аттестации.

#### **7.5.2.1. Комплект оценочных материалов для текущей аттестации**

#### **Содержание выполняемых заданий на практических занятиях**

#### *Занятие 1. Создание геометрической модели технологического аппарата в программе ПАССАТ*

В ходе работы необходимо разработать геометрическую модель рассчитываемого аппарата для чего следует представить структуру модели в виде дерева конструкции, дать объемно-графическое отображение геометрии аппарата, выбрать из базы данных необходимые конструкционные материалы, задать элементы аппарата из базы данных (обечайки, днища, фланцы, прокладки, шпильки фланцевых соединений, цилиндрические и конические опоры, патрубки, сечения ребер, колец жесткости, балочных элементов постамента и т.д.), при необходимости произвести задание дополнительных весовых нагрузок, сосредоточенных сил и моментов.

#### *Занятие 2. Выполнение прочностного расчета в программе ПАССАТ*

В процессе выполнения работы следует осуществить ввод исходных данных, осуществить определение расчетных величин, таких как вес, расчетные длины, характеристики колец жесткости и др., на основании задания геометрии элементов и свойств используемых материалов, произвести расчет объёма продукта, высоты налива, процента заполнения, гидростатического давления в каждом элементе аппарата, выполнить определение расчетных толщин и допускаемых значений давления, сил и моментов, расчет отъемных крышек (с фланцевыми соединениями) как совместный расчет фланца и днища, расчет фланцевых соединений от действия давления, внешних сил и моментов, а также температурных напряжений, расчет усилий от ветровых нагрузок (включая резонансное вихревое возбуждение) и сейсмических воздействий, расчет элементов аппарата на прочность и устойчивость, произвести определение положения и характеристик наиболее опасного поперечного сечения опорной обечайки, выполнить расчет нагрузок на фунламент и постамент.

При наличии предупреждений о нарушении условий расчета, прочности или устойчивости произвести анализ информации о элементах, в которых обнаружены указанные нарушения, внести коррективы в исходные данные и повторить расчет до достижения удовлетворительного результата. Оформить результаты расчета для представления преподавателю.

#### Контрольные вопросы для текущей аттестации

1. Опишите области инженерной деятельности, в которых компьютер стал необходимым настольным инструментом

2. Перечислите исторические этапы развития вычислительной техники и информационных технологий

3. Что такое CALS-технологии? Какова их особенность?

4. Лайте характеристику программных пролуктов, используемых для создания чертежей

- 5. Что такое интегрированные комплексы? Какие модули они могут включать?
- 6. Зачем нужны трехмерные изображения изделий? Каковы их отличия от двухмерных?
- 7. Какие программные продукты позволяют работать с трехмерной графикой?

8. В чем отличие «каркасных», «поверхностных» и «твердотельных» трехмерных моделей объектов?

9. Дайте характеристику программных комплексов для проработки трехмерных компоновок, чертежей расположения оборудования: AutoPlant, Plant-4D, ISOGEN, Model Studio CS

10. Какие программы можно использовать для расчета трубопроводов?

11. Опишите основные возможности программы «Гидросистема»

12. Дайте характеристику программ ChemCAD, HYSYS, Pro/II, Технолог, Хемминг, Физхим. Как с их помощью можно формировать и рассчитывать технологические схемы?

- 13. Какова роль расчетов в проектной работе?
- 14. Какие виды расчетов используют при проектировании?
- 15. Что такое математическая модель? Чем модель отличается от алгоритма?
- 16. Дайте характеристику расчетных модулей систем APM WinMachine
- 17. В чем заключается «инженерный анализ» конструкций и механизмов?
- 18. Опишите метод конечных элементов как базовый метод инженерного анализа
- 19. Опишите возможности программы ПАССАТ
- 20. Основные приемы создания геометрической модели объекта в программе ПАССАТ
- 21. Какие нормативные документы используются при расчетах в программе ПАССАТ?
- 22. Дайте характеристику программ для технологической подготовки производства
- 23. Каковы цели и задачи расчета разветвленной трубопроводной системы?
- 24. Опишите основные возможности программы «Гидросистема»

25. Опишите последовательность процесса разработки гидравлической схемы разветвленного трубопровода.

26. Как в программе «Гидросистема» заносится информация о длинах участков трубопровода, материалах, диаметрах участков?

27. Каким образом программа «Гидросистема» учитывает информацию о технологических потоках (средах), учитывает давления, температуры и физические свойства?

28. Как производится ввод исходных данных о трубопроводе?

29. Как рассчитываются свойства транспортируемых сред (плотность, вязкость, давление насыщенных паров) в соответствии с заданными температурами и давлениями?

30. Какова процедура определения очередности гидравлического расчета ветвей в зависимости от направления движения продукта?

31. Как определяется коэффициент сопротивления трения с учетом режима течения и шероховатости трубы

32. Как рассчитать потери давления на трение и в местных сопротивлениях?

33. Как выбрать диаметр участков трубопровода с учетом расходов продукта в каждой ветви.

34. Каковы цели и задачи выполнения инженерного анализа конструкции в программе ПАССАТ?

35. Опишите основные возможности программы ПАССАТ

36. Опишите последовательность процесса разработки геометрической модели аппарата в программе ПАССАТ

37. Каким образом выбираются материалы в программе ПАССАТ?

38. Каким образом задаются элементы аппарата (обечайки, днища, фланцы, прокладки, шпильки фланцевых соединений, цилиндрические и конические опоры, патрубки, ребра, кольца жесткости, балочные элементы постамента и т.д.)

39. Каким образом задаются ангрузки для расчета аппарата в программе ПАССАТ?

40. Как осуществить ввод исходных данных в программе ПАССАТ?

41. Как определить расчетные величины (вес, расчетные длины, характеристики колец жесткости и др.)?

42. Как произвести расчет объёма продукта, высоты налива, процента заполнения, гидростатического давления?

43. Как выполнить определение расчетных толщин и допускаемых значений давления?

44. В чем заключается расчет усилий от ветровых нагрузок (включая резонансное вихревое возбуждение) и сейсмических воздействий?

45. Чем отличаются расчеты элементов аппарата на прочность и устойчивость?

46. Как выявить нарушение условий расчета, прочности или устойчивости?

#### **Таблица 7.6 - Оценочные средства дисциплины для текущей аттестации**

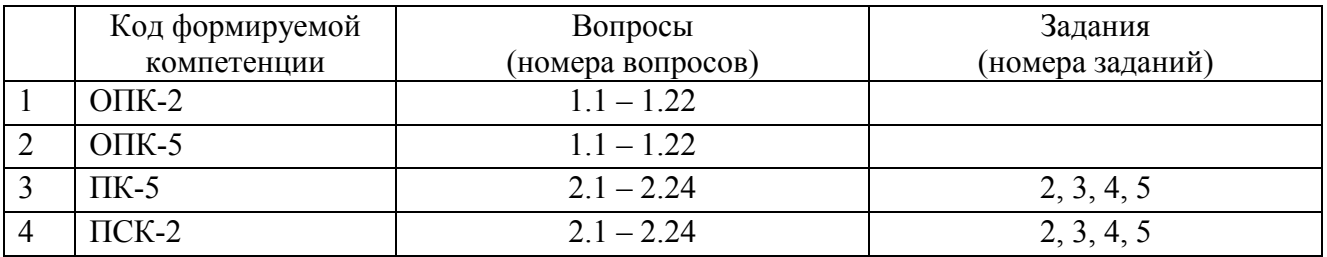

## **7.5.2.2. Критерии оценивания курсовой работы**

Курсовая работа отсутствует

# **7.5.2.3. Комплект оценочных материалов для промежуточной аттестации**

Перечень вопросов к зачету по дисциплине

- «Современные информационные технологии в проектировании»
- 1. Компьютеризация инженерной деятельности.

2. История развития вычислительной техники

3. Место информационных технологий в инженерной деятельности

4. Классификация программных продуктов для инженерной деятельности

5. Трехмерное геометрическое моделирование объектов.

6. Роль расчетов в инженерной деятельности, виды расчетов, их назначение

7. Моделирование объектов и алгоритмизация расчетов

8. Характеристика программных продуктов для выполнения графических работ

9. Характеристика программных продуктов для создания трехмерных компоновочных решений и чертежей расположения оборудования

10. Характеристика программ для расчетов трубопроводов

11. Характеристика программных продуктов для расчета и проектирования элементов машин и аппаратов

12. Характеристика программ для анализа технологических схем

13. Характеристика программных продуктов для выполнения прочностных расчетов аппаратов

14. Понятие метода конечных элементов, его особенности

15. Характеристика программ для инженерного анализа методом конечных элементов

16. Характеристика программ для технологической подготовки производства и разработки технологии изготовления изделий

| Код формируемой | Вопросы                  |
|-----------------|--------------------------|
| компетенции     | (номера вопросов)        |
| $OIIK-2$        | $5, 10 - 13, 15, 16$     |
| $OIIK-5$        | $\overline{\phantom{m}}$ |
| $\Pi K-5$       | $6 - 16$                 |
| $\Gamma$ CK-2   | $6 - 16$                 |

**Таблица 7.7 - Оценочные средства дисциплины для промежуточной аттестации** 

#### **7.6. Методические материалы, определяющие процедуры оценивания знаний, умений, навыков и (или) опыта деятельности, характеризующих этапы формирования компетенций.**

Методические материалы представлены ниже:

 - Положение о фонде оценочных средств для установления уровня сформированности компетенций обучающихся и выпускников на соответствие требованиям ФГОС ВО от 5 декабря 2014 г. http://www.nntu.ru/RUS/otd\_sl/ymy/norm\_dokym\_ngtу/pologo fonde\_ocen\_sredstv.pdf ;

 - Положение о текущем контроле успеваемости и промежуточной аттестации обучающихся НГТУ http://www.nntu.ru/RUS/otd\_sl/ymy/norm\_dokym ngty/polog kontrol\_yspev.pdf ;

## **8. Перечень основной и дополнительной учебной литературы, необходимой для освоения дисциплины**

**Карта обеспеченности дисциплины учебно-методической литературой** 

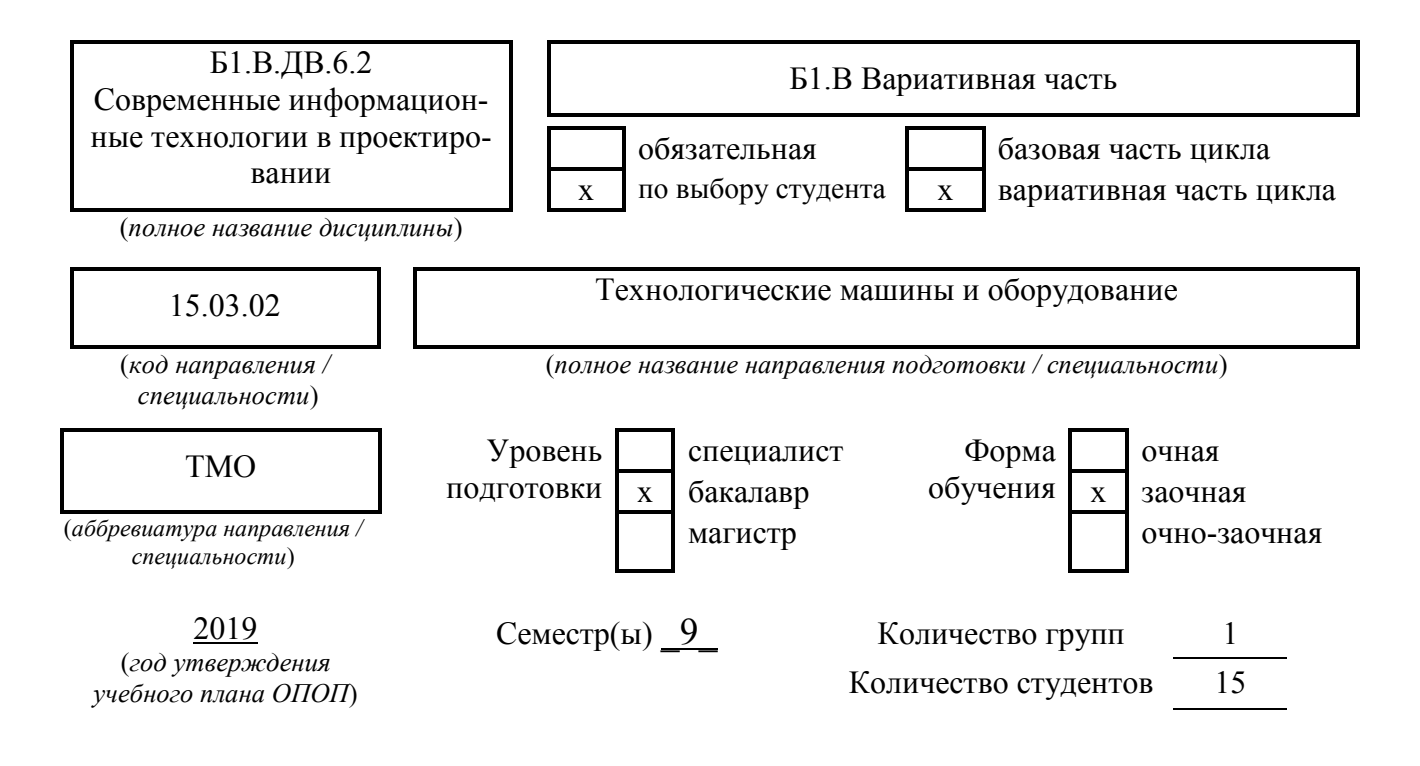

Составитель программы:

1) Сидягин А.А. Дзержинский политехнический институт, кафедра «Технологическое оборудование и транспортные системы», тел. 34-07-01, mahp@dpingtu.ru

## **СПИСОК ИЗДАНИЙ**

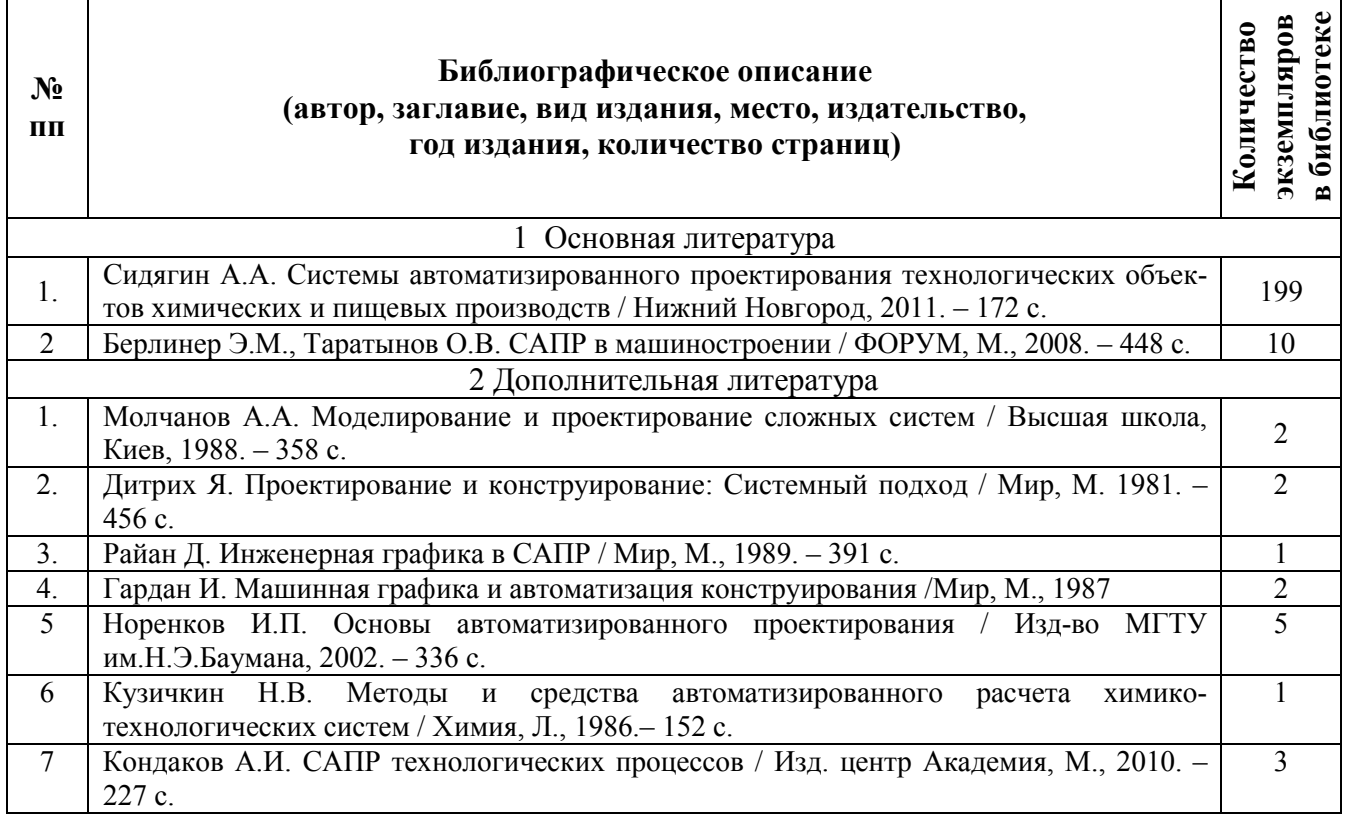

#### **Основные данные об обеспеченности на** 2019

основная литература  $\mathbf{x}$  обеспечена не обеспечена

(*дата составления рабочей программы*)

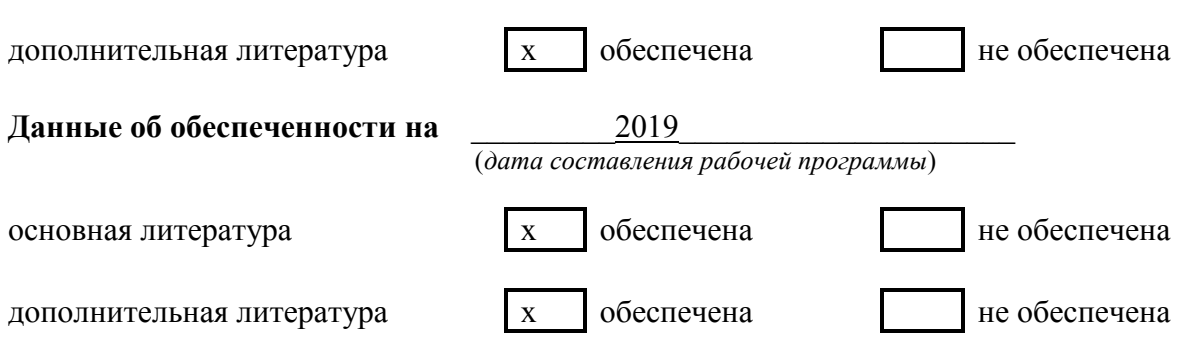

## **9. Перечень ресурсов информационно-телекоммуникационной сети «Интернет», необходимых для освоения дисциплины**

## **9.1. Ресурсы системы федеральных образовательных порталов:**

1. Федеральный портал. Российское образование. http://www.edu.ru/

2. Российский образовательный портал. http://www.school.edu.ru/default.asp

3. Естественный научно-образовательный портал. http://www.en.edu.ru/

4. Федеральный правовой портал. Юридическая Россия. http://www.law.edu.ru/

5. Информационно-коммуникационные технологии в образовании. http://www.ict.edu.ru/

6. Федеральный образовательный портал. Социально-гуманитарное и политическое образование. http://www.humanities.edu.ru/

7. Российский портал открытого образования. http://www.openet.edu.ru/

8. Федеральный образовательный портал. Инженерное образование. http://www.techno.edu.ru/

9. Федеральный образовательный портал. Здоровье и образование. http://www.valeo.edu.ru/

10. Федеральный образовательный портал. Международное образование. http://www.international.edu.ru/

11. Федеральный образовательный портал. Непрерывная подготовка преподавателей. http://www.neo.edu.ru/wps/portal

12. Государственное учреждение «Центр исследований и статистики науки» ЦИСН. Официальный сайт: http://www.csrs.ru/about/default.htm.

13. Официальный сайт Федеральной службы государственной статистики РФ. Электронный ресурс: http://www.gks.ru.

- Зарубежные сетевые ресурсы

14. Архив научных журналов издательства http://iopscience.iop.org/и т.д.

## **9.2. Научно-техническая библиотека НГТУ им. Р.Е Алексеева http://www.nntu.ru/RUS/biblioteka/bibl.html**

## **9.2.1. Электронные библиотечные системы**

Электронно-библиотечная система ООО «Издательство Лань»:

*Электронный каталог книг http://library.nntu.nnov.ru/* 

*Электронный каталог периодических изданий http://library.nntu.nnov.ru/* 

*Информационная система доступа к каталогам библиотек сферы образования и науки ЭКБСОН http://www.vlibrary.ru/* 

Электронная библиотечная система «Университетская библиотека ONLINE НГТУ» http://biblioclub.ru/index.php?page=main\_ub

Электронная библиотека "Айбукс" **http://ibooks.ru/** 

Реферативные наукометрические базы

*WebofSciencehttp://apps.webofknowledge.com/UA\_GeneralSearch\_input.do Scopus http://www.scopus.com/*  Реферативные журналы **http://www.nntu.ru/RUS/biblioteka/resyrs/ref\_gyrnal\_14.htm**  Госты Нормы, правила, стандарты и законодательство России **http://www.nntu.ru/RUS/biblioteka/resyrs/norma.htm**  База данных гостов РосИнформ Вологодского ЦНТИ **http://www.nntu.ru/RUS/biblioteka/resyrs/baza\_gost.htm**  Бюллетени новых поступлений литературы в библиотеку **http://www.nntu.ru/RUS/biblioteka/index.htm**  Ресурсы Интернет **http://www.nntu.ru/RUS/biblioteka/index.htm**  Персональные библиографические указатели ученых НГТУ http://www.nntu.ru/RUS/biblioteka/bibl\_ych.html *Доступ онлайн*  Научные журналы НЭИКОН ЭБС BOOK.ru. База данных зарубежных диссертаций "ProQuestDissertation&ThesesGlobal" ЭБС ZNANIUM.COM ЭБС издательства "Лань" ЭБС"Айбукс" База данных Scopus издательства Elsevier; База данных WebofScienceCoreCollection База данных Polpred.com Обзор СМИ Электронная библиотека eLIBRARY.RU **http://www.nntu.ru/RUS/biblioteka/news.html**

**9.3. Центр дистанционных образовательных технологий НГТУ им. Р.Е. Алексеева**  Электронная библиотека http://cdot-nntu.ru/?page\_id=312

# **9.4 Научно-техническая библиотека ДПИ НГТУ http://http://www.dpi-ngtu.ru/**

## **9.4.1. Электронные библиотечные системы**

Электронно-библиотечная система ООО «Издательство Лань»: *http://e.lanbook.com/* Электронно-библиотечная система издательства «ЮРАЙТ» http://biblio-online.at/home?1 Информационная система «Единое окно доступа к информационным ресурсам» http://window.edu. ru/catalog/

Госты Нормы, правила, стандарты и законодательство России **http://gost-rf.ru/** Электронная библиотека eLIBRARY.RU http://elibrary.ru/defaultx.asp

## **9.4.2. Информационные ресурсы библиотеки ДПИ НГТУ**

Электронный каталог - локально

Электронная библиотека - локально

База выполненных запросов - локально

## **Реферативные журналы Falcon 2.0** - локально

Справочно-поисковая система «КонсультантПлюс» - локально

Виртуальная выставка трудов преподавателей ДПИ НГТУ http: //www.dpingtu.ru/aboutlibrary/1115—2015

Виртуальная выставка трудов преподавателей ДПИ НГТУ (Архив) http://www.dpingtu.ru/aboutlibrary/862-virtvistavkaprepoddpingtu

Библиографические указатели преподавателей ДПИ НГТУ http://www.dpingtu.ru/aboutlibrary/798-

biblukazateliprepodovdpi

Бюллетень новых поступлений http://dpi-ngtu.ru/doc\_for\_load/novie\_postuplenia.pdf Периодические издания: «Периодические издания ДПИ НГТУ»; «Сводный список журналов»;

«Журналы в интернете» http://www.dpi-ngtu.ru/aboutlibrary/periodizdaniya

Виртуальные выставки http://www.dpi-ngtu.ru/aboutlibrary/virtvistavki Научно-техническая библиотека НГТУ им. РЕ. Алексеева http://www.nntu.rii/RUS/biblioteka/bilt.html

## **9.4.3. Интернет-ресурсы http://www.dpi-ngtu.ru/aboutlibrary/resourses**

Официальные сайты Образовательные ресурсы Библиотеки в интернете Патенты и стандарты Информационные центры Энциклопедии, справочники, словари

**9.4.4. Материалы в помощь студентам: http://www.dpi-ngtu.ru/aboutlibrary/resourses**

## **10. Методические указания для обучающихся по освоению дисциплины**

## **10.1. Методические пособия и указания разработанные преподавателем:**

1. Сидягин А.А. Системы автоматизированного проектирования технологических объектов химических и пищевых производств / Нижний Новгород, 2011. – 172 с.

2. Сидягин А.А. Расчет колонных аппаратов с помощью программы ПАССАТ // Метод. указания к выполнению раздела «Прочностной расчет» в курсовых и дипломных проектах для студентов спец. 240801 – «Машины и аппараты химических производств», 260601 – «Машины и аппараты пищевых производств», направления подготовки бакалавров 151000 – «Технологические машины и оборудование» всех форм обучения / НГТУ им.Р.Е.Алексеева; Н.Новгород, 2013. – 42 с.

## **10.2. Методические рекомендации НГТУ им. Р.Е.Алексеева:**

– Методические рекомендации по организации аудиторной работы. Приняты Учебнометодическим советом НГТУ им. Р.Е. Алексеева, протокол № 2 от 22 апреля 2013 г. Электронный адрес:

http://www.nntu.ru/RUS/otd\_sl/ymy/metod\_dokym\_obraz/met\_rekom\_aydit\_rab.pdf?20. Дата обращения 23.05.2017.

– Методические рекомендации по организации и планированию самостоятельной работы студентов по дисциплине. Приняты Учебно-методическим советом НГТУ им. Р.Е. Алексеева, протокол № 2 от 22 апреля 2013 г. Электронный адрес: http://www.nntu.ru/RUS/otd\_sl

/ymy/metod\_dokym\_obraz/met\_rekom\_organiz\_samoct\_rab.pdf?20. Учебное пособие «Проведение занятий с применением интерактивных форм и методов обучения», Ермакова Т.И., Ивашкин Е.Г., 2013 г. Электронный адрес: http://www.nntu.ru/RUS/otd\_sl/ymy/ metod\_dokym\_obraz/provedenie-zanyatij-s-primeneniem-interakt.pdf.

– Учебное пособие «Организация аудиторной работы в образовательных организациях высшего образования», Ивашкин Е.Г., Жукова Л.П., 2014 г. Электронный адрес: http://www.nntu.ru/RUS/otd\_sl/ymy/metod\_dokym\_obraz/organizaciya-auditornoj-raboty.pdf.

## **11. Перечень информационных технологий, используемых при осуществлении образовательного процесса по дисциплине, включая перечень программного обеспечения и информационных справочных систем (при необходимости)**

Дисциплина, относится к группе дисциплин, в рамках которых предполагается использование информационных технологий как вспомогательного инструмента

Информационные технологии применяются в следующих направлениях: оформление отчетов по лабораторному и практическому занятию; использование электронной образовательной среды университета; использование электронных конспектов лекций.

Программные продукты, необходимые для реализации дисциплины в соответствии с требованиями ФГОС ВО:

Microsoft Office;

Портал электронного обеспечения НГТУ и др.

Программа «Гидросистема», разработчик НТП Трубопровод. Лицензия на 5 рабочих мест.

Программа ПАССАТ, разработчик НТП Трубопровод. Лицензия на 5 рабочих мест

## **12. Описание материально-технической базы, необходимой для осуществления образовательного процесса по дисциплине**

## Таблица 12.1 – Сведения о помещениях

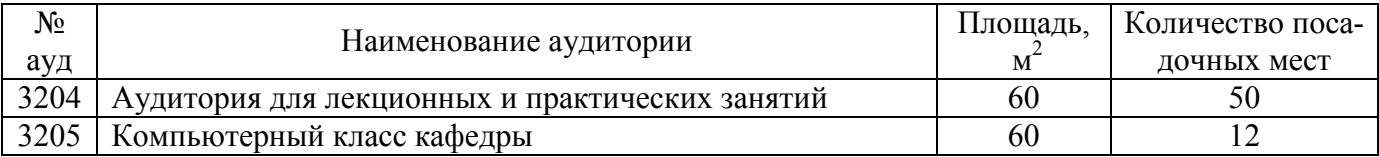

Таблица 12.2 – Основное учебное оборудование

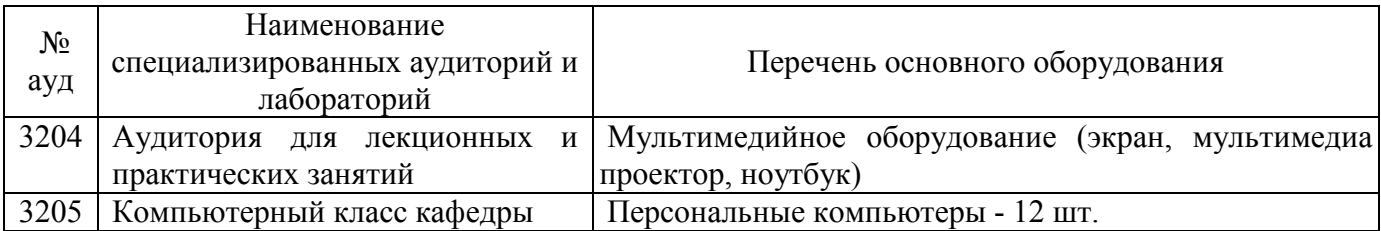